# allinea

Leaders in parallel software development tools

# Debugging Petascale HPC Applications

Blue Waters User Workshop 2013

www.allinea.com

# **Objectives**

- Raise awareness
	- Debugging in general
	- Allinea DDT in particular
- Enhance dexterity
	- Allinea DDT in particular

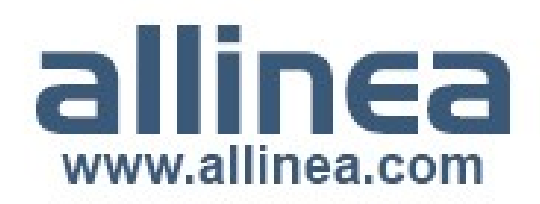

# Print statement debugging?

- The first debugger: print statements
	- Each process prints a message or value at defined locations
	- Diagnose the problem from evidence and intuition
- A long slow process
	- Analogous to bisection root finding
- Broken at modest scale
	- $\bullet$  Too much output too many log files

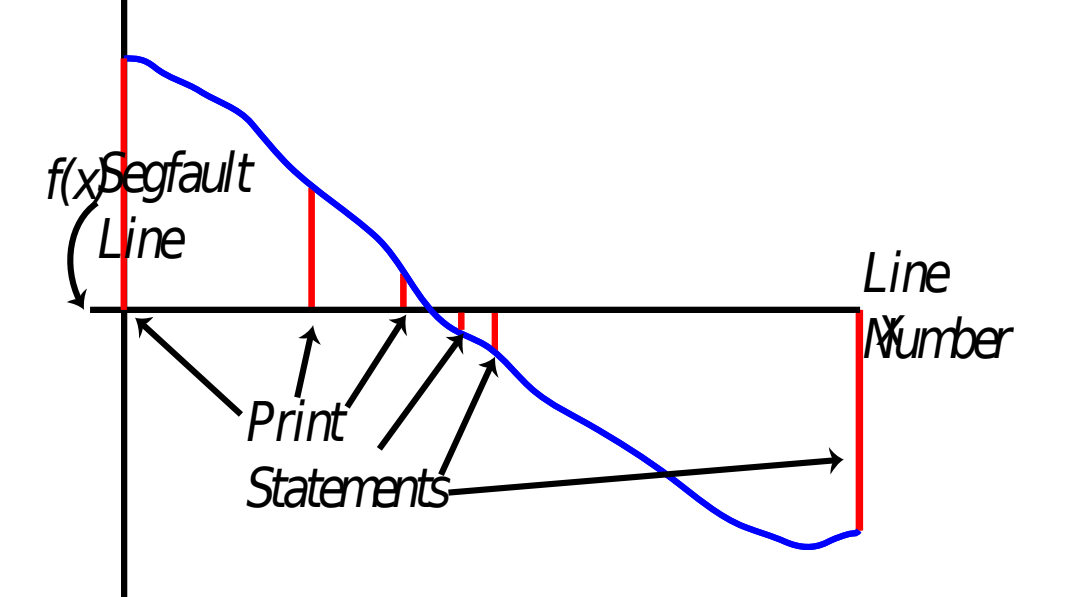

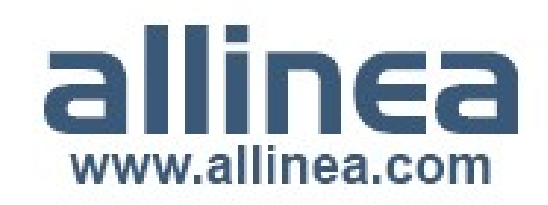

## **Challenges for Developers**

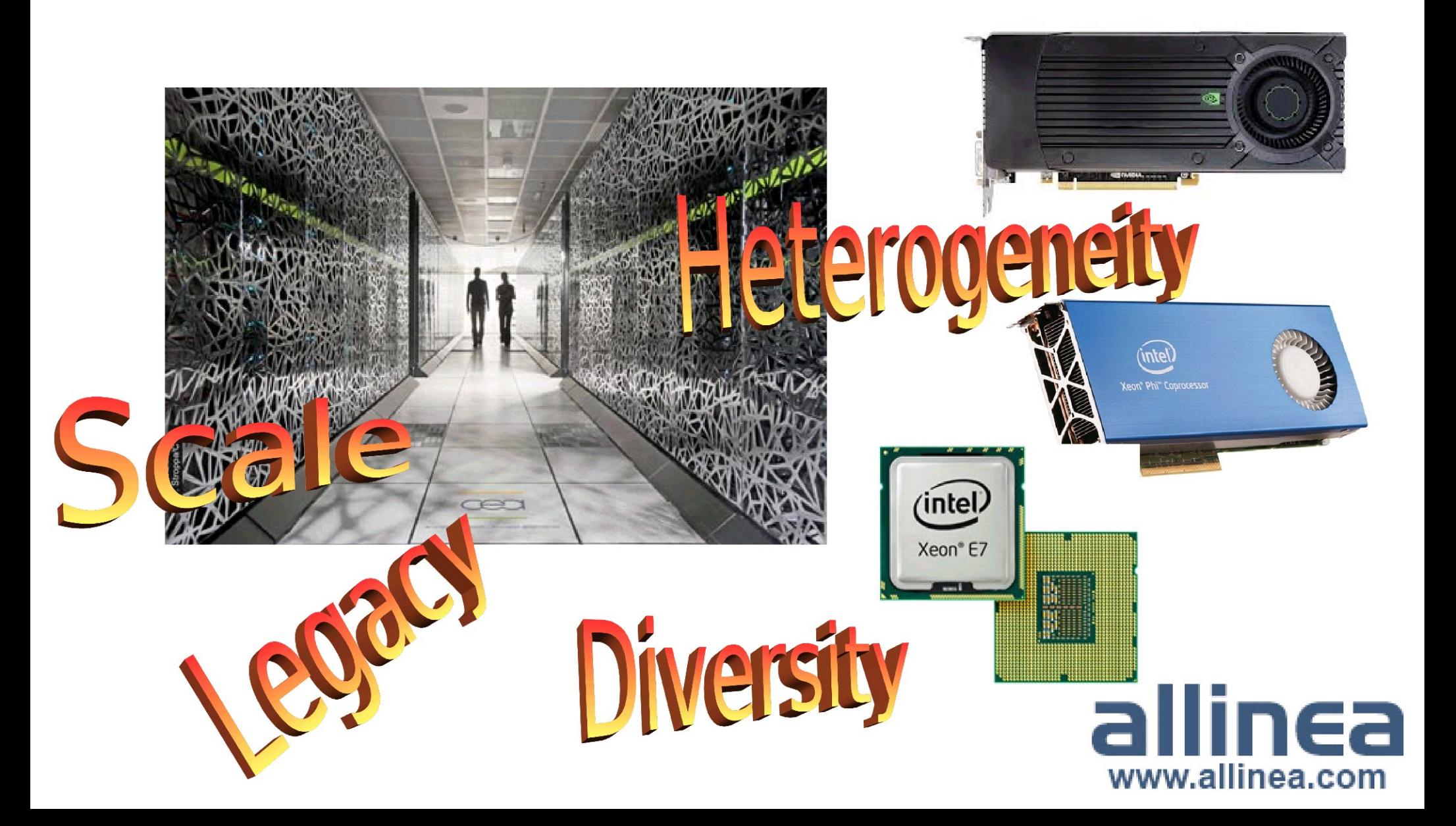

"Debugging is twice as hard as writing the code in the first place. Therefore, if you write the code as cleverly as possible, you are, by definition, not smart enough to debug it."

Brian Kernighan

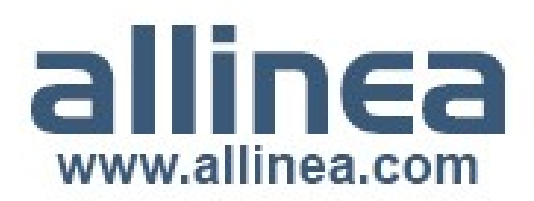

## Bugs in Practice

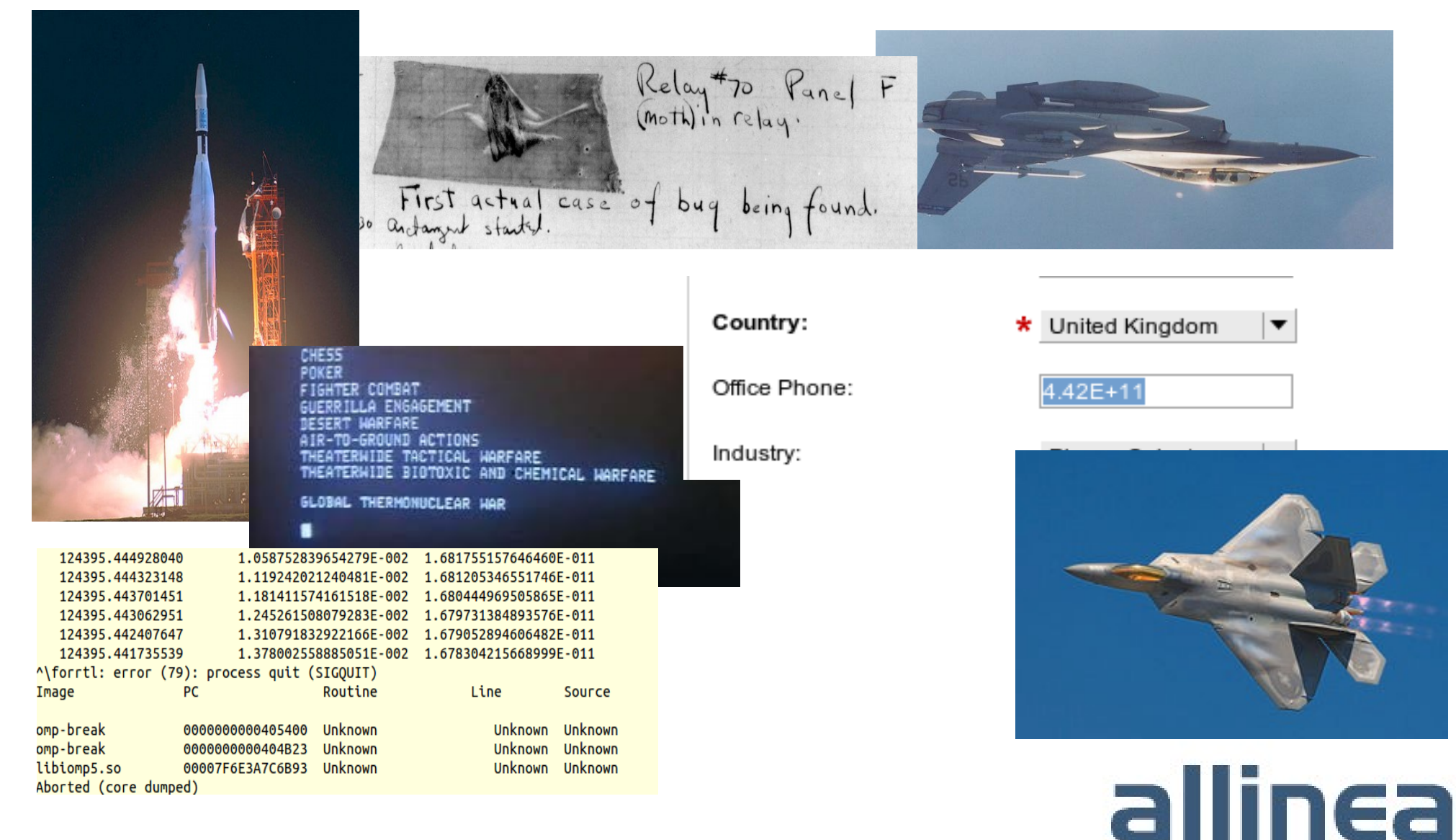

www.allinea.com

# Some Types of Bugs

- Bohr bug
	- Steady, dependable bug
- Heisenbug
	- Vanishes when you try to debug (observe)
- Mandelbug
	- Complexity and obscurity of the cause is so great that it appears chaotic
- Schroedinbug
	- First occurs after someone reads the source file and deduces that it never worked, after which the program ceases to work

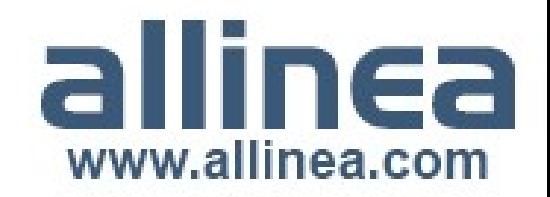

# A `New' Vernacular for Bugs

- Defect
	- An incorrect program code
		- A bug in the code
- Infection
	- An incorrect program state
		- A bug in the state
- Failure
	- An observable incorrect program behaviour
		- A bug in the behaviour

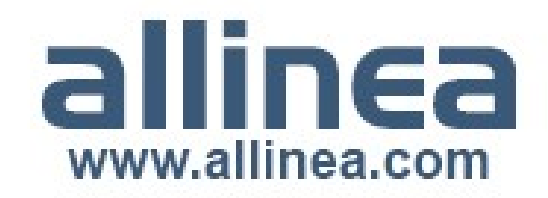

Zeller A., "Why Programs Fail", 2<sup>nd</sup> Edition, 2009

## TRAFFIC

- Debugging
	- Transforming a broken program into a working one
- **How?**
	- **Track the problem**
	- **R**eproduce
	- Automate (and simplify) the test case
	- Find origins where could the "infection" be from?
	- **Focus** examine the origins
	- *Isolate narrow down the origins*
	- *Correct fix and verify the testcase is successful*

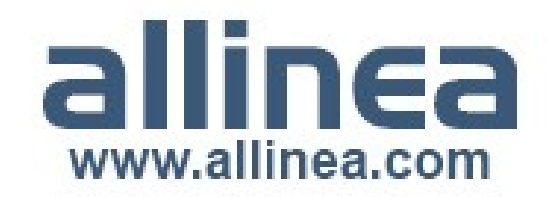

Zeller A., "Why Programs Fail", 2<sup>nd</sup> Edition, 2009

## How to Focus and Isolate

- A scientific process?
	- Hypothesis, trial and observation, ...
- Requires the ability to understand what a program is doing
	- Printf
	- Command-line debuggers
	- Graphical debuggers
- Other options
	- Static analysis
	- Race detection
	- Valgrind
	- **Manual source code review**

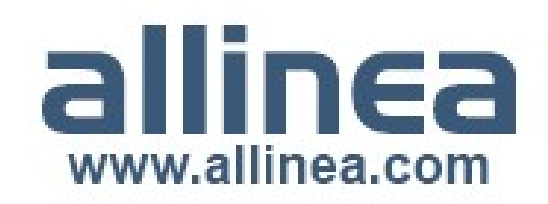

# 'I' is for Isolate

- Can the issue be isolated?
	- Reduce the process count, data size or some other factor (eg. Time)
	- Simplify the problem?
- Simplifying is not always an option
	- Often requires reduced data set the large one may not fit
	- Smaller data set may not trigger the problem
	- Does the bug even exist on smaller problems or is it too unlikely to occur?
- Are there quick ways to just "debug"?

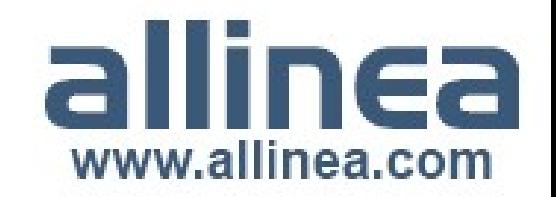

# What are Debuggers?

- Tools to inspect the insides of an application whilst it is running
	- Ability to inspect process state
		- Inspect process registers, and memory
		- Inspect variables and stacktraces (nesting of function calls)
		- Step line by line, function by function through an execution
		- Stop at a line or function (breakpoint)
		- Stop if a memory location changes
	- Ideal to watch how a program is executed
		- Less intrusive on the code than printf
		- See exact line of crash unlike printf
		- Test more hypotheses at a time

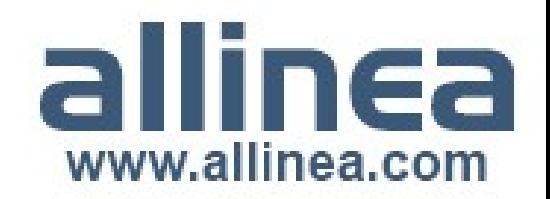

# How Debuggers Work

- Multiple methods of operation/implementation
	- Interpreted interactive environments Ruby, Perl, etc.
		- Everything is under control of the implementation easy access to the state of the system
		- Relatively easy extension to any interpreter
	- Virtual/managed environments eg. Java
		- Public protocols hook into the virtual machine (ie. JDWP API)
			- Insert breakpoint, inspect classes and data
	- Native executables
		- A harder challenge binaries run wild under operating system control
			- Examples: Eclipse, DDT, GDB, Allinea DDT

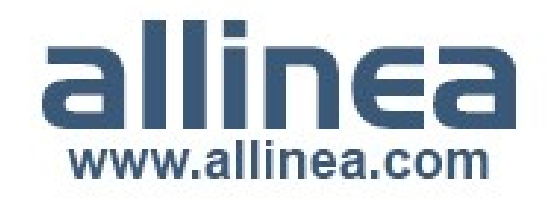

#### Development Process ... Simplified

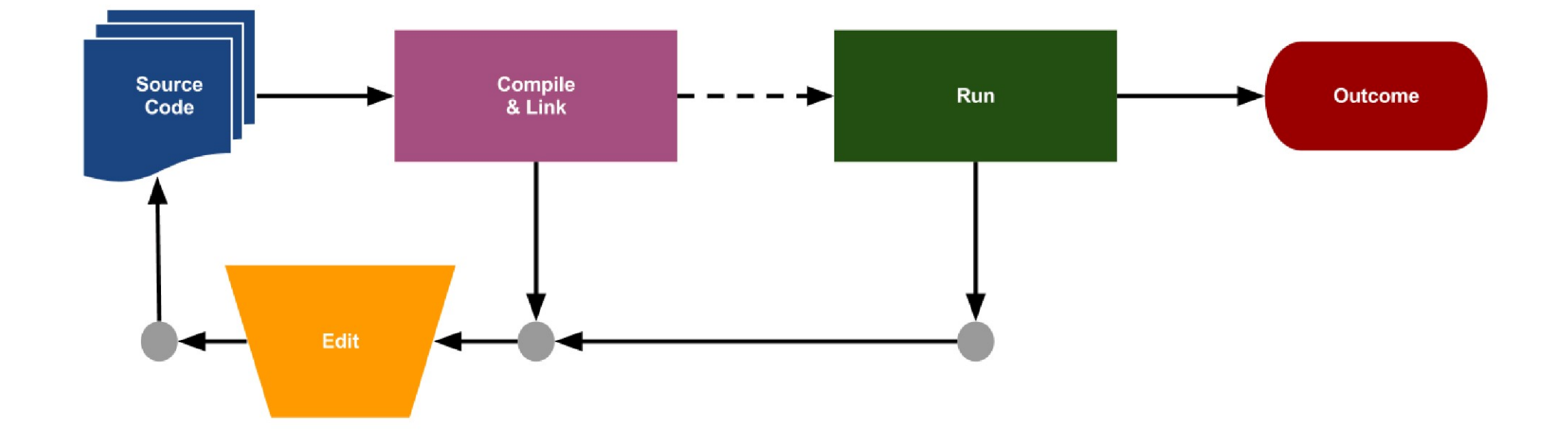

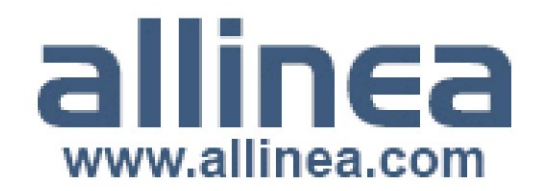

## Development Process + Debugging

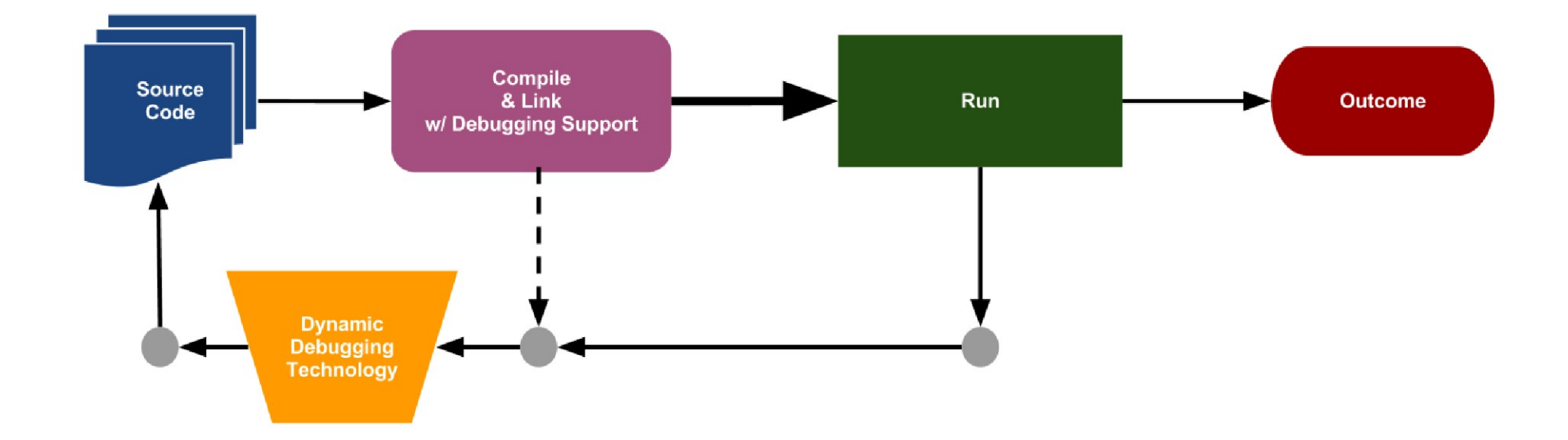

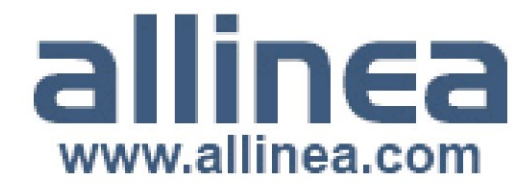

## Dev Process + Allinea DDT

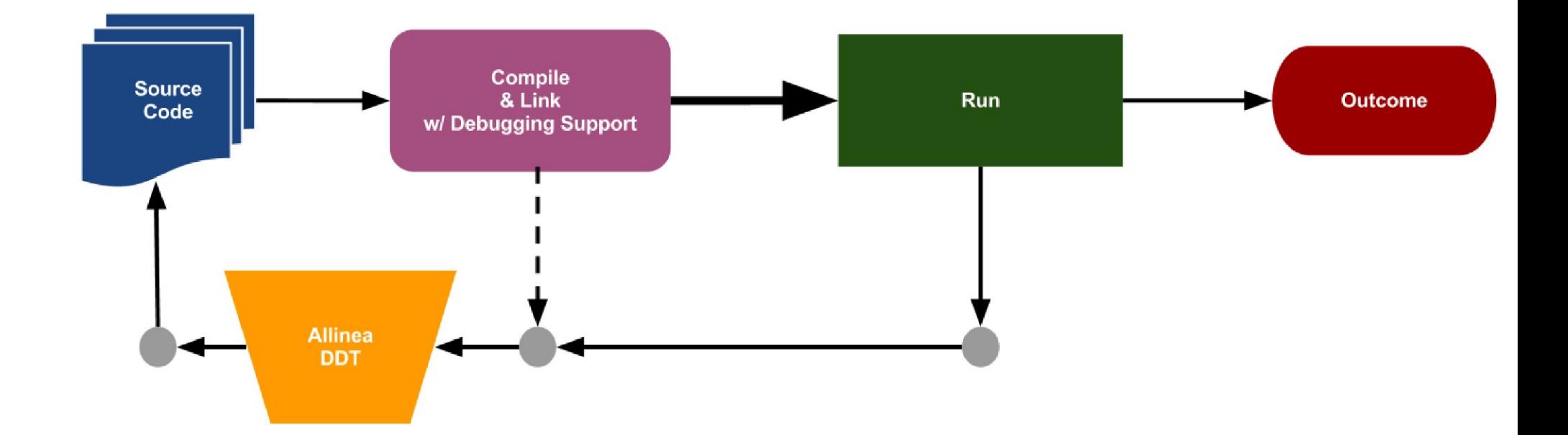

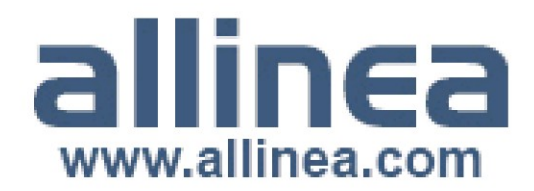

# Debugging Parallel Applications

- The same need: observation, control, ...
	- $\bullet$  A complex environment with complex problems
		- More processes, more data
		- More Heisenbugs MPI communication library introduces potential non-determinism
	- Few options ...
		- Cannot use printf or command line debuggers
	- Some bugs only occur at scale
		- Need to handle thousands of threads/processes
		- Needs to be fast to use and easy to understand

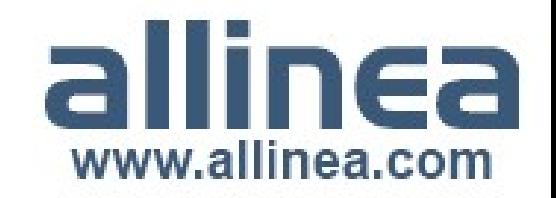

#### Debugging Parallel GPU Applications

- The same need: observation, control, ...
	- A complex environment with complex problems
		- Explicit data transfer between host and GPU
		- Hierarchy of memory levels
		- Grid/block layout and thread scheduling
		- Synchronization
		- Massively fine-grained parallel model
- Debugging options ...

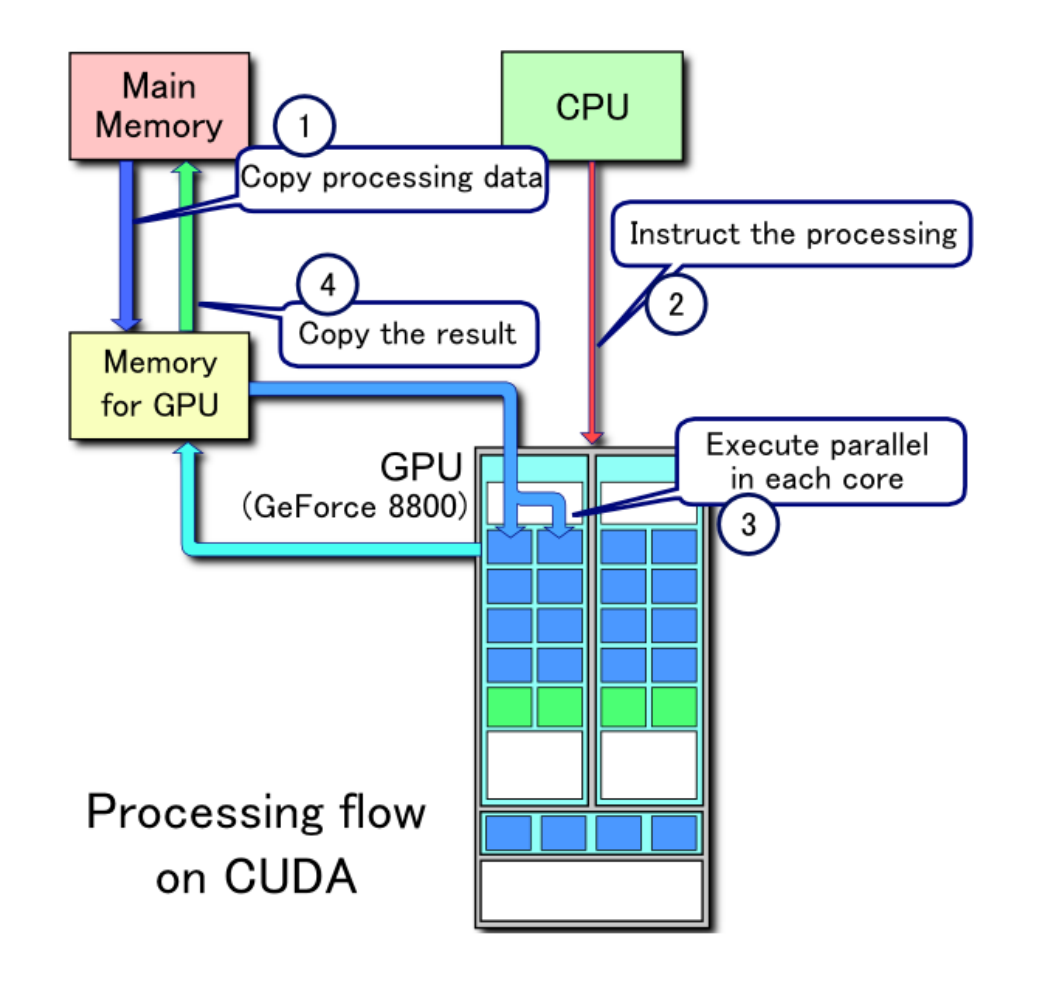

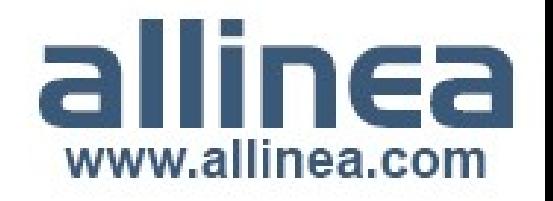

# The Allinea Environment

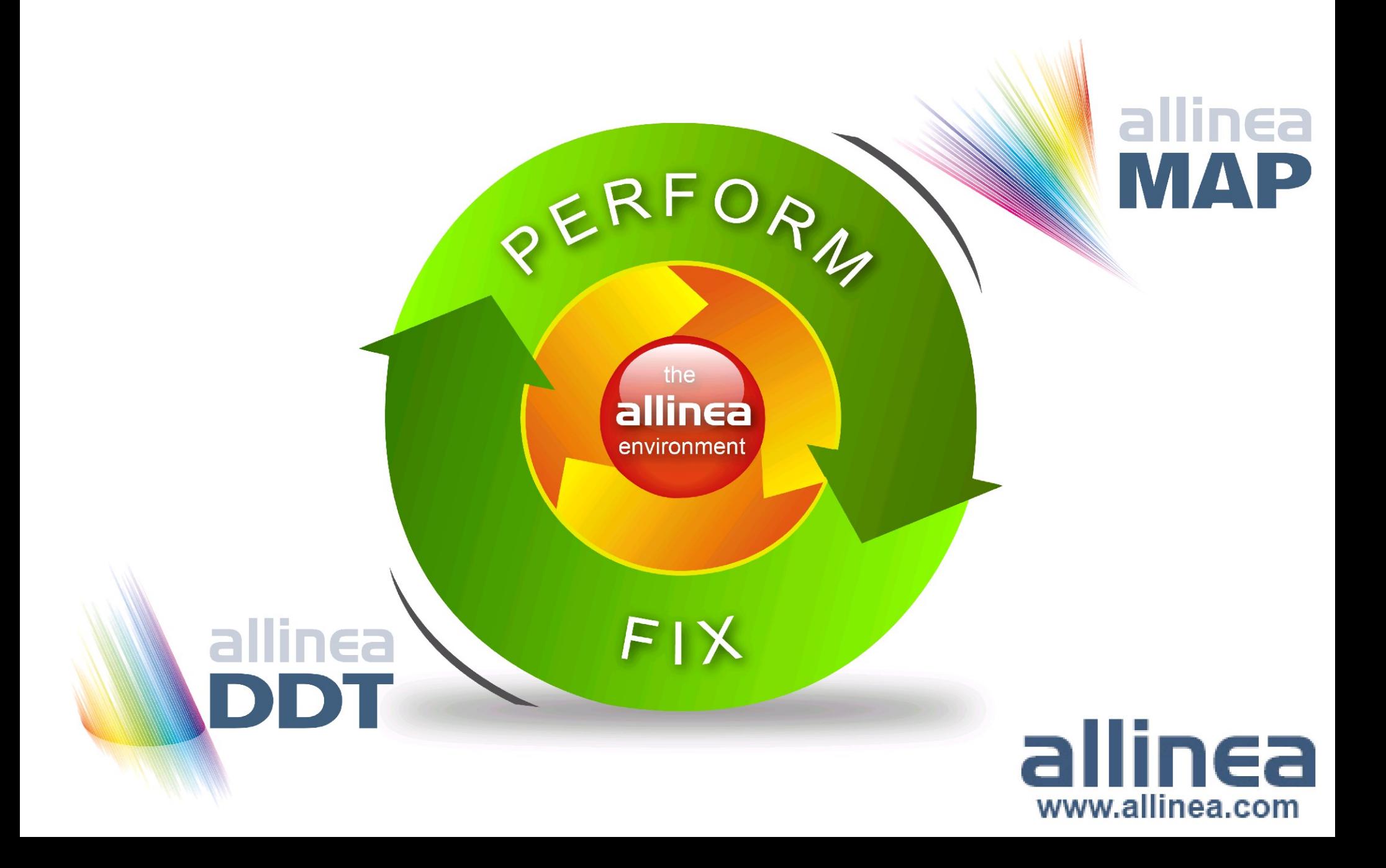

#### The Allinea Environment: Benefits

- At last: a modern integrated environment for the HPC developer
- Supporting the lifecycle of application development and improvement
	- Productively debug code
	- Enhance application performance
- Designed for productivity
	- Consistent integrated easy to use tools
	- Enables effective HPC development
- Improve system usage
	- Fewer failed jobs
	- Higher application performance

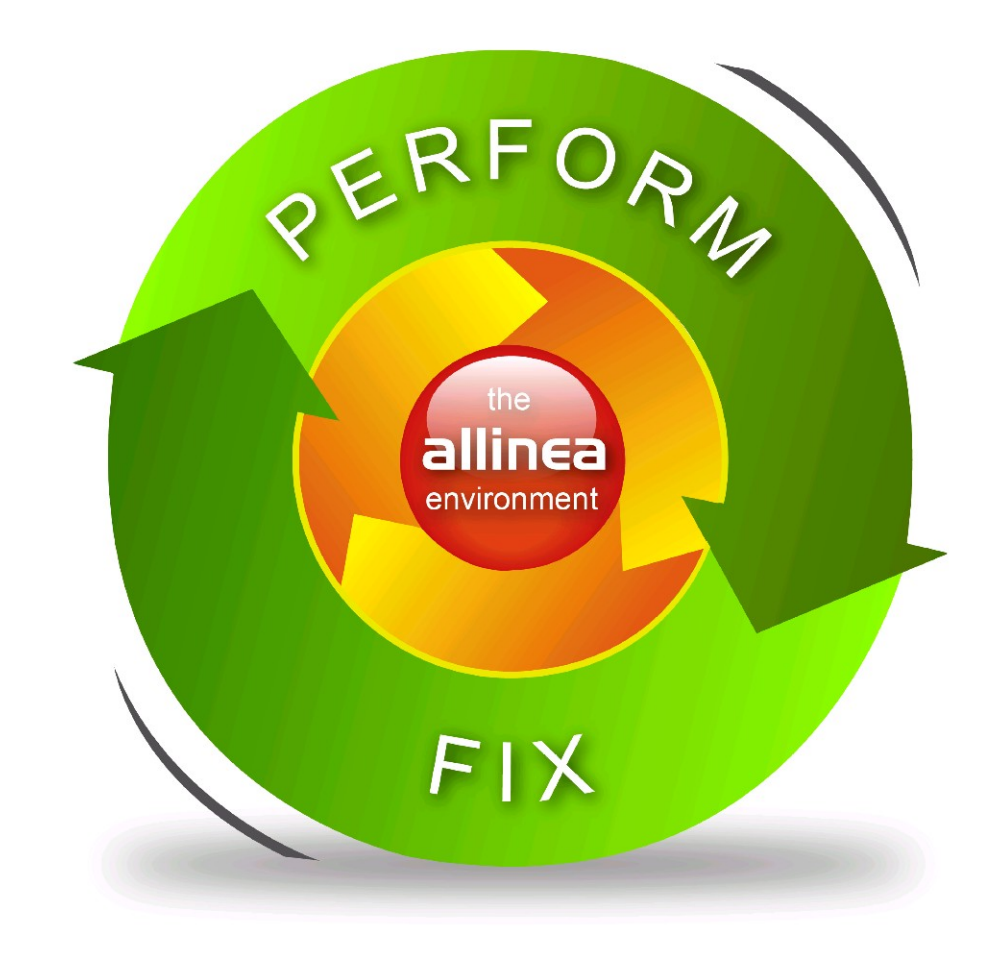

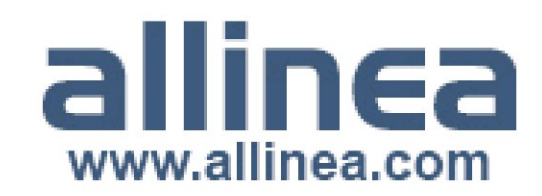

# Fixing the everyday crash

- The typical application crash or early exit:
	- Run your program in the debugger ddt {application} {parameters}
	- Application crashes or starts to exit
- **Where** did it happen?
	- Allinea DDT merges stacks from processes and threads into a tree
	- Leaps to source automatically
- Why did it happen?
	- Some faults evident instantly
	- $\cdot$  For others look deeper at variables

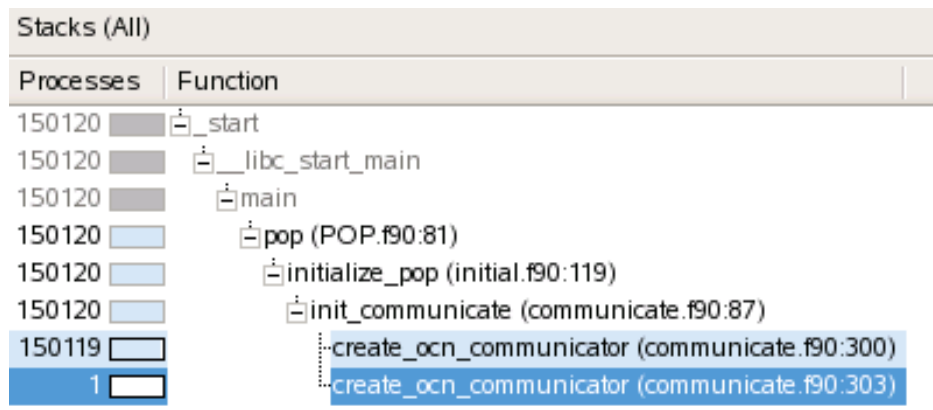

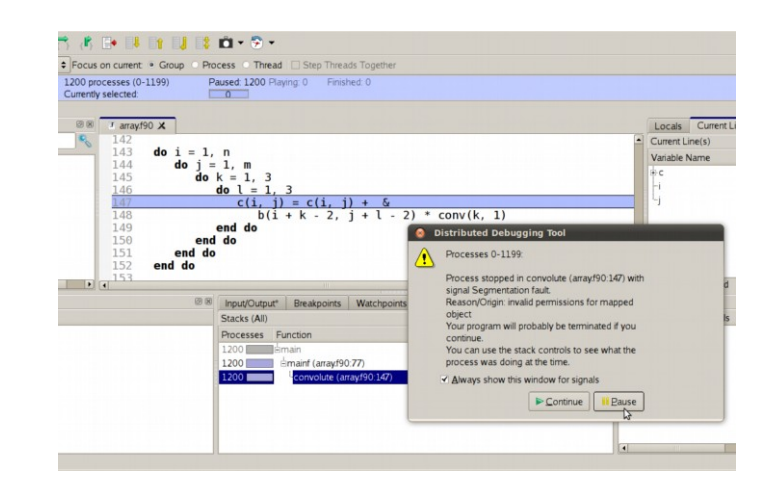

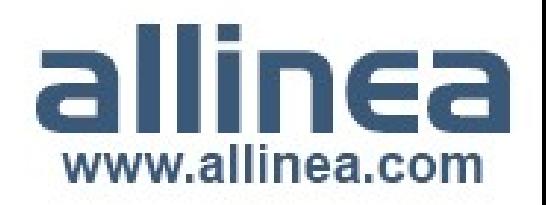

# Simplifying the data deluge

- Allinea DDT compares data automatically
	- Too many variables to trawl manually!
- Smart highlighting
	- Subtle hints for differences and changes
	- With sparklines!
- More detailed analysis
	- Full cross process comparison
	- Historical values via tracepoints

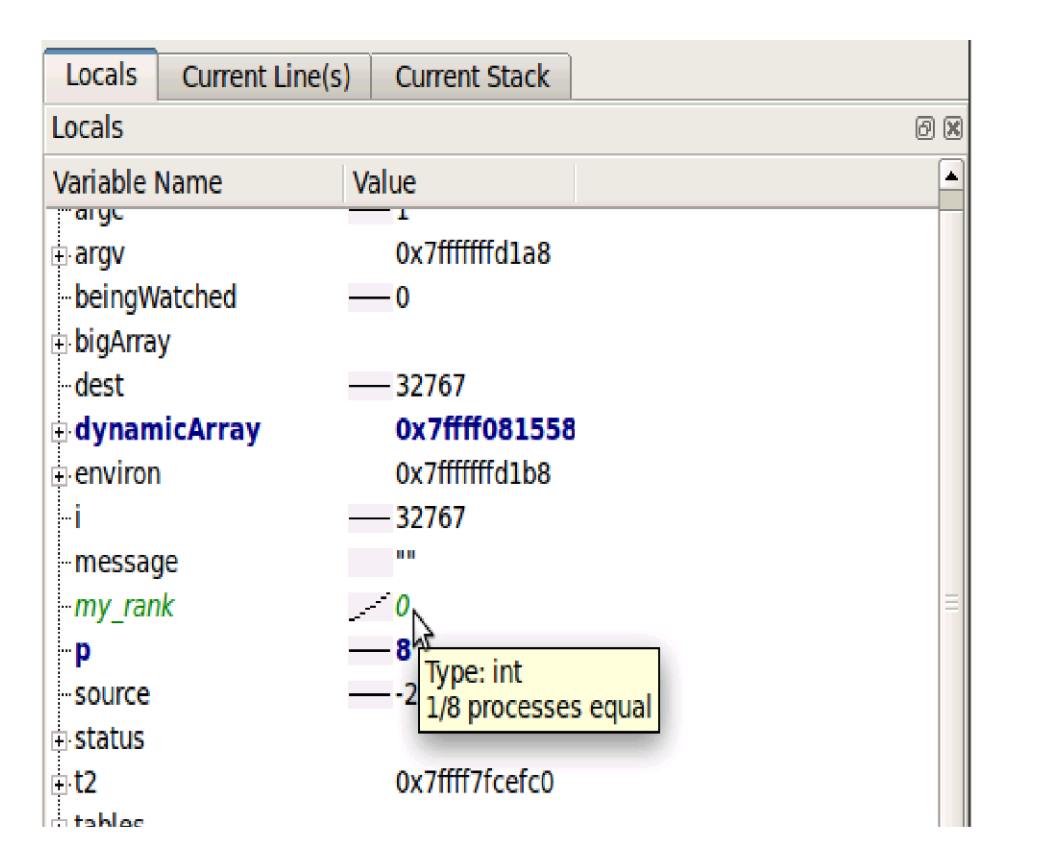

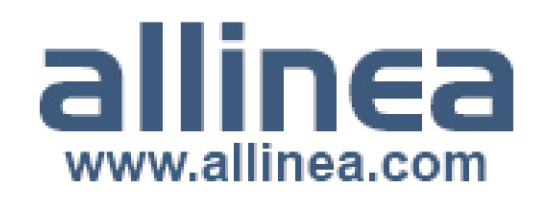

#### Allinea DDT: Proved to the extreme

- Scalability by design
	- User interface that scales
	- High performance tree architecture
- Proven performance at Petascale
	- Measured in milliseconds
	- **Routine use** at 100,000+ cores
- 300,000+ cores
	- Easy to use
	- Scalable GUI

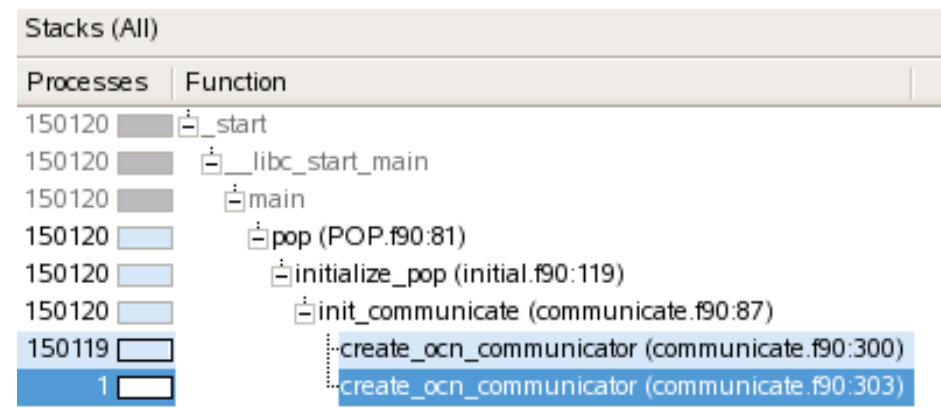

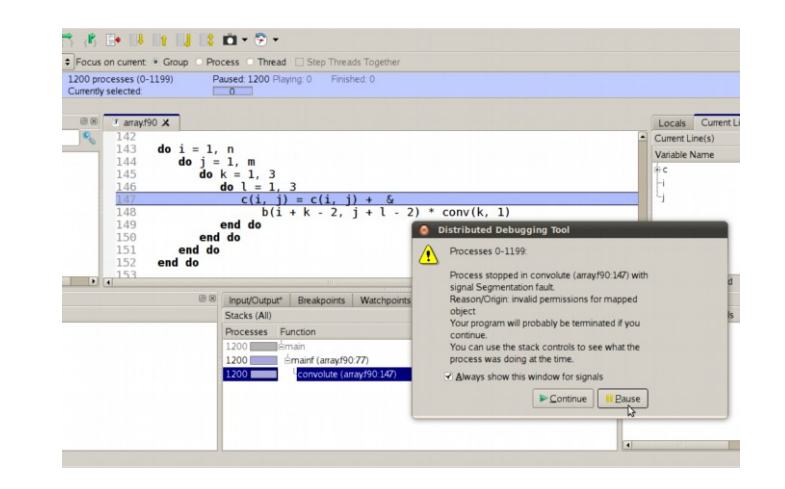

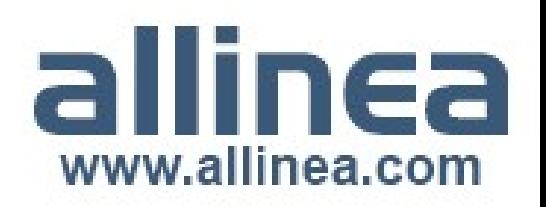

#### Allinea DDT: More than debugger

- Integrated automated detection of bugs
	- Static analysis
	- Memory leaks and errors
- Open plugin architecture
	- MPI checking tools
- Offline mode debug in batch mode

```
79
   30
          threads = calo(sizeof(other), nthreads);
          ids = calloc(sizeof(int), nthreads);31
   32
   33
          init mutex();
   34
   35
          pthread mutex lock(mutley);
   36
          for (i = 0; i <nthreads; ++i) {
   37
               ids[i] = i:
   38
               pthread create (threads + i, NULL, & thread,
   39
   40
          pthread mutex unlock(mutley);
   41
          for (i = 0; i <nthreads; ++i)42
               pthread join (threads[i], NULL);
   43
  44
          return 0;error Memory leak: threads
                      \text{oid} *g)
 error Memory leak: ids
          volatile int busy = 0;
   49
          volatile int locker = 0;
O
  50
                                         /* to be amended by
   51
          int i, j;\triangle 52
          double k = 1;
   53
          int tid = *(int*) q;54
€
  -55
          usleep(rand() \frac{1}{6} 31);
   56
```
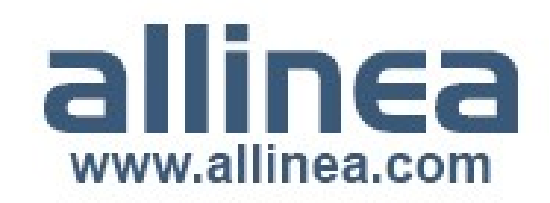

#### Demos

- Crashes
- Memory errors and leaks
- Deadlocks
	- Threads
	- MPI
- Breakpoints and watchpoints
- Offline debugging
- Incorrect results
- GPU support

[http://www.allinea.com/downloads/ddt\\_training.tar.gz](http://www.allinea.com/downloads/ddt_training.tar.gz)

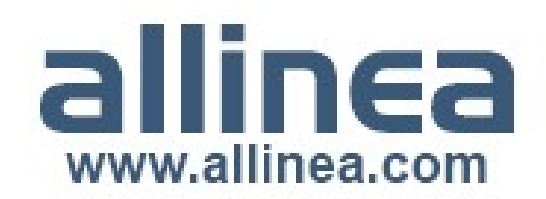

#### OpenMP Debugging Considerations

- Threads only created when parallel region reached
	- Applies to some OpenMP libraries
- Can't step into a parallel region
	- Synchronize threads in parallel region then
		- Step threads together
		- Run to a specific line
- Can't step out of a parallel region
	- Step threads together inside parallel regions
	- Run to specific line to exit parallel region

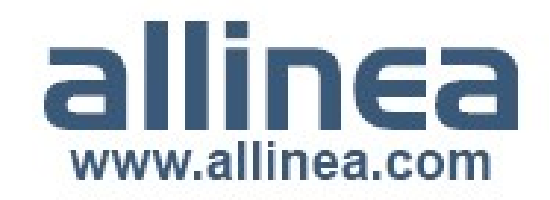

#### OpenMP Debugging Considerations

- Outside parallel regions
	- Disable "Step Threads Together"
- Control threads individually
	- Use "Focus on current: Thread" feature
- Shared OpenMP variables may appear twice in Locals window
	- Side effect of introducing parallelism

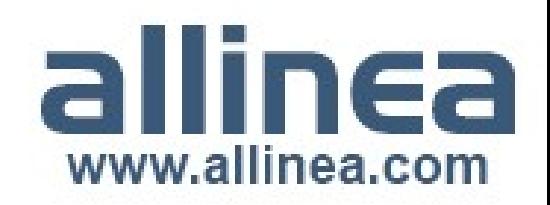

#### OpenMP Debugging Considerations

- Parallel regions displayed as new functions in stack views?
	- Implemented as automatically-generated "outline" functions
- Stepping often behaves unexpectedly inside parallel regions
- Some compilers optimize parallel loops
	- Ignore options specified on the command line

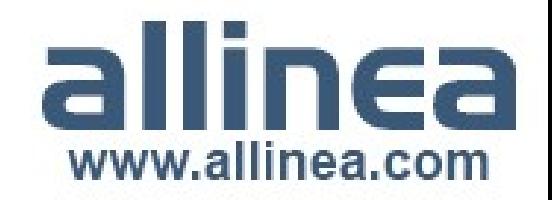

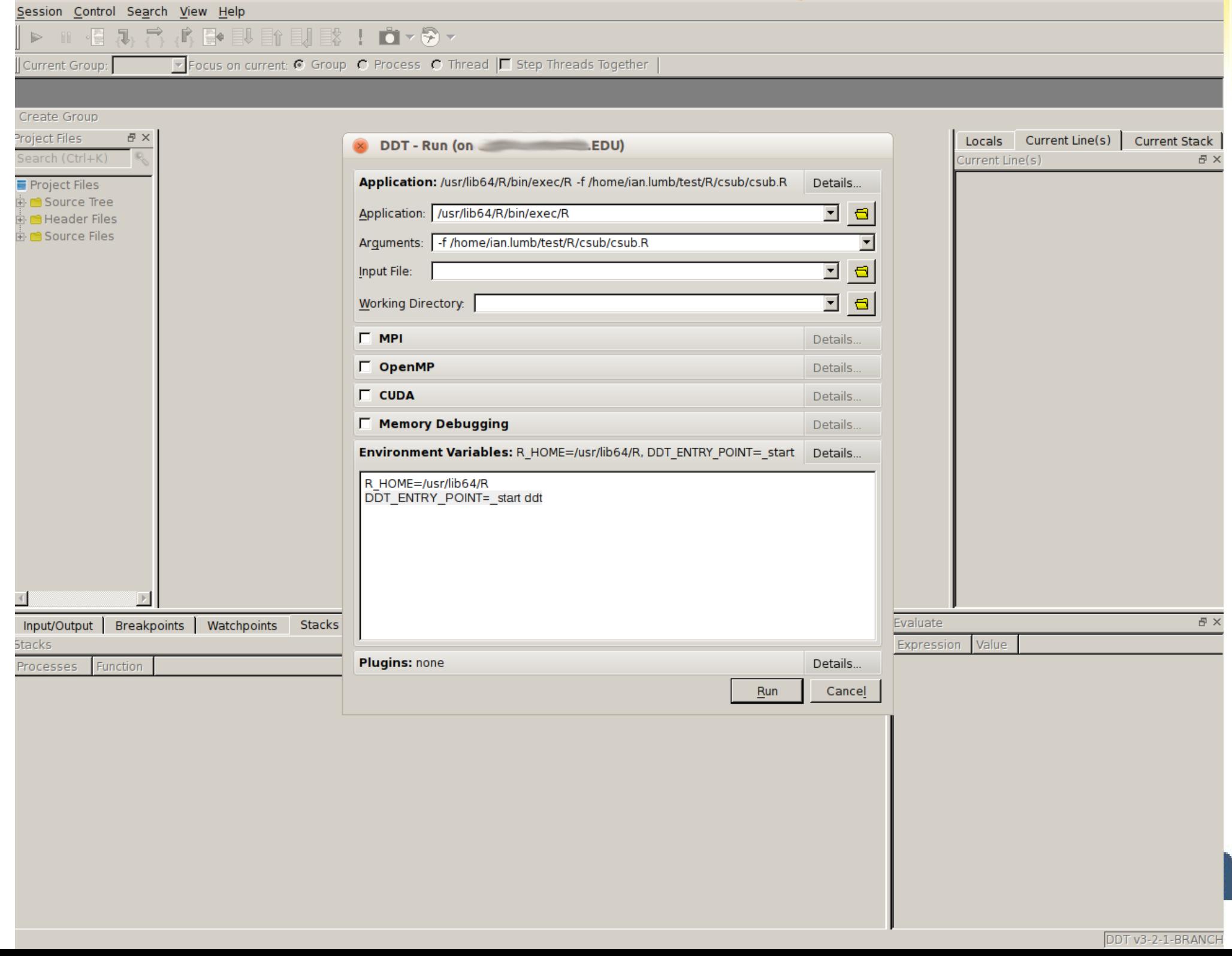

and the property of

and the con-

#### $\triangleright \boxed{\mathbf{H}} \triangleq \boxed{\mathbf{I}}, \ \overrightarrow{\mathbf{I}}, \ \overrightarrow{\mathbf{I}}, \ \overrightarrow{\mathbf{I}} \triangleq \mathbf{I}$

Focus on current: C Process C Thread | Step Threads Together

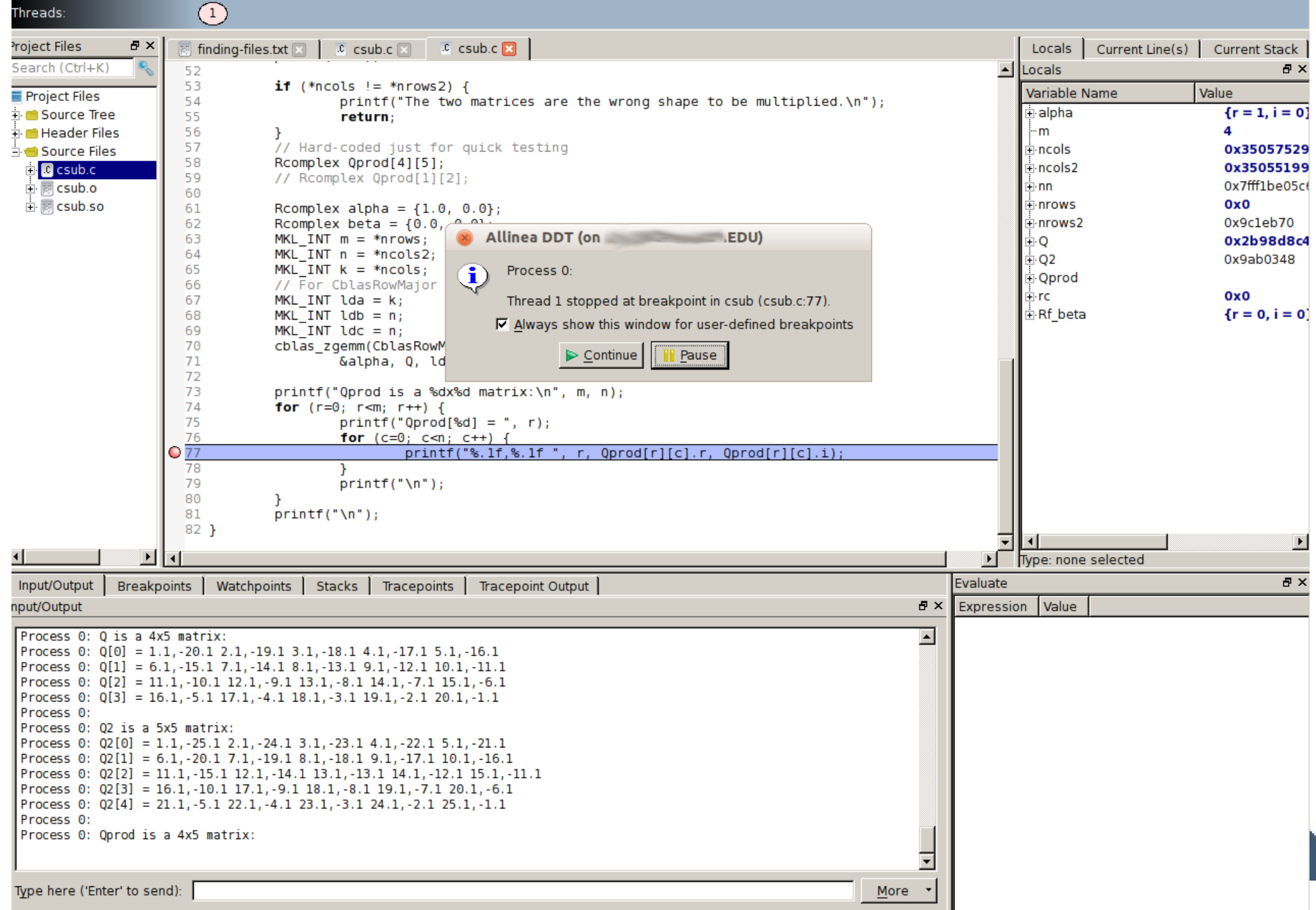

# The old quick way to debug...

- $\cdot$  Logging printf and write
	- If you have good intuition into the problem
		- Edit code, insert print, recompile and re-run
		- **Slow and iterative**
	- Logs grow too quickly
		- Hard establish real order of output of multiple processes
		- **Unscalable**

**No longer a very effective way to solve bugs**

**So, can we use a real debugger?**

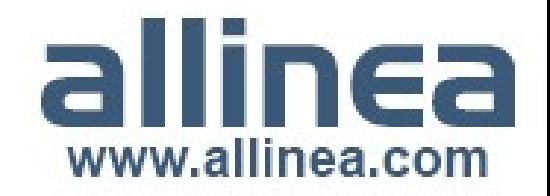

# Why debug at scale?

- Increasing job sizes leads to unanticipated errors
	- Regular bugs
		- Logic issues and control flow
		- Data issues from larger data sets eg. garbage in..., overflow
	- Increasing probability of independent random error
		- Memory errors/exhaustion "random" bugs!
		- System problems MPI and operating system
	- Coded boundaries
		- Algorithmic (performance) or hard-wired limits ("magic numbers")
	- Unknown unknowns
- Machine time is too expensive to ignore failures!

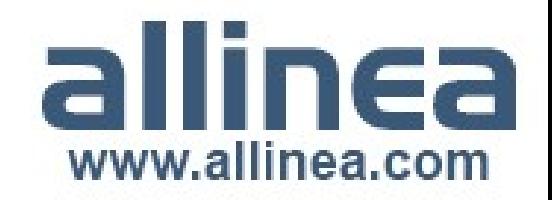

#### How to Make a Petascale Debugger

- A control tree gives scalability
- Ability to send bulk commands and merge responses
	- 100,000 processes in a depth 3 tree
- Compact data type to represent sets of processes
	- eg. For message envelopes
	- An ordered tree of intervals, or a bitmap?
- Develop aggregations
	- Merge operations are key: not everything can/should merge losslessly
	- Maintain the essence of the information: eg. min, max, distribution

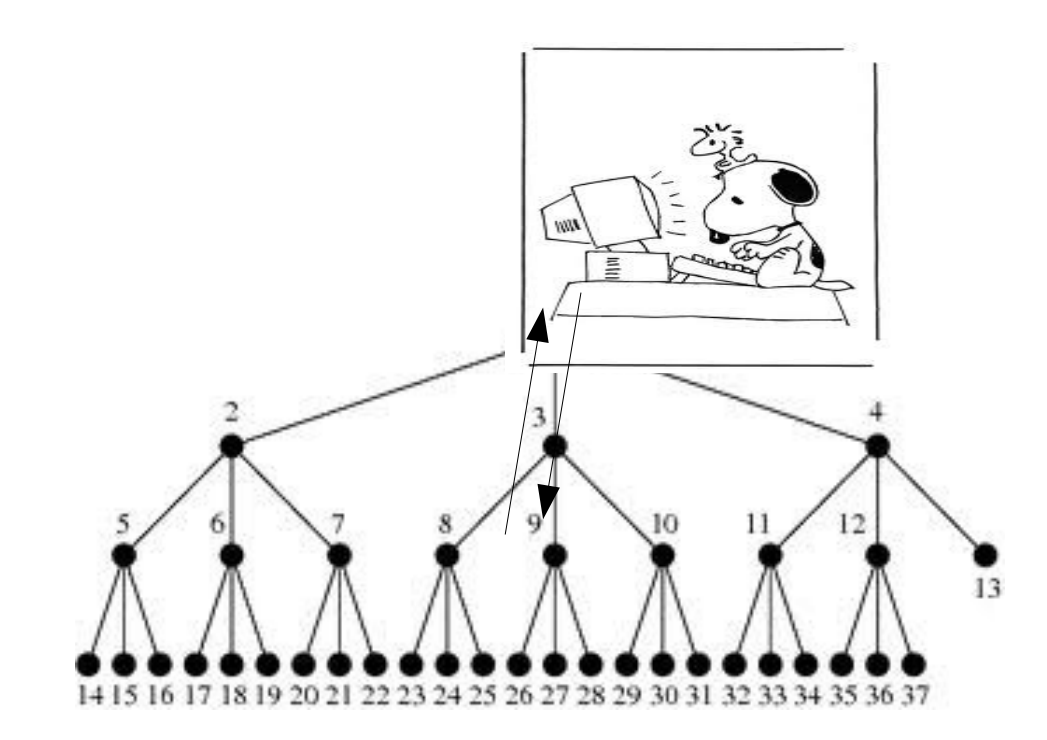

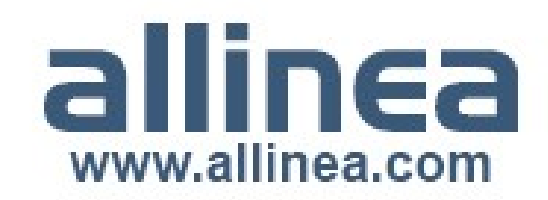

# **Real Petascale Debugging**

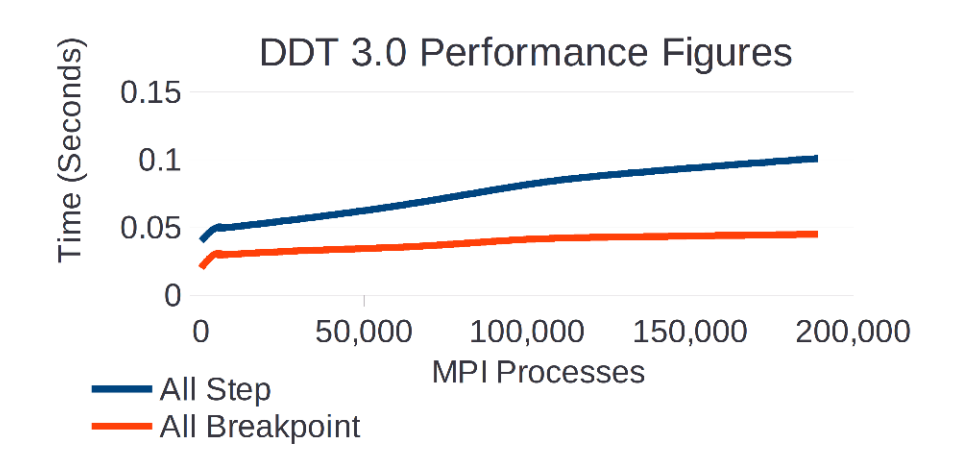

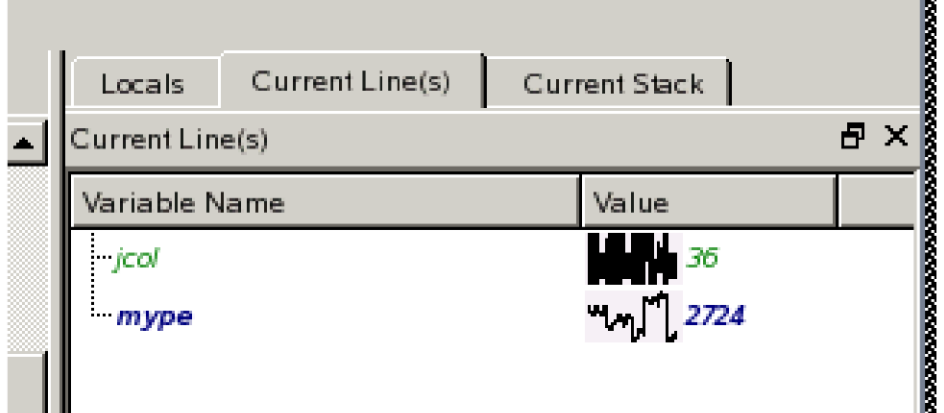

- Logarithmic performance with a tree network
- Still fast at 220,000 cores: step all and display stacks in 0.1 seconds
- Partnership with users
	- DoE Oak Ridge National Laboratories
	- LLNL, ANL, CEA and others
- Usability is a "Big Thing": scalable interface and features

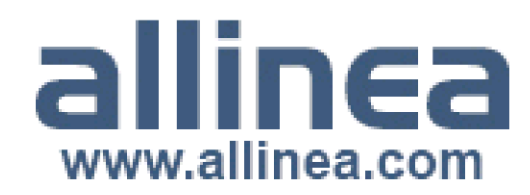

## Scale is already here ...

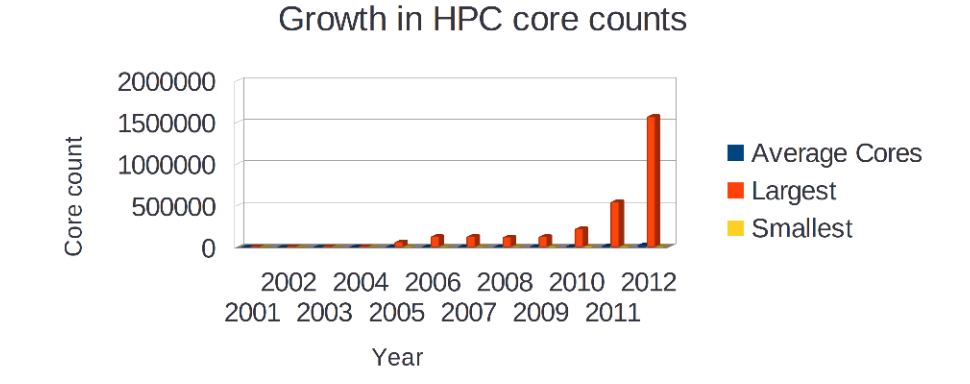

- Machine sizes are exploding
	- Skewed by largest machines ... but a common trend
	- Largest (Jun 2012) 1.5M cores
- Petaflop owners club is growing
	- 23 members!
- Petaflop users club?
	- How will you get your application there?

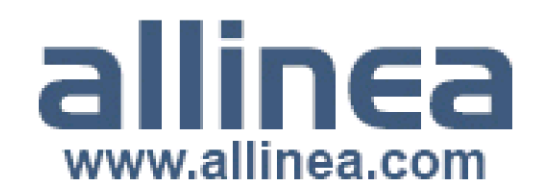

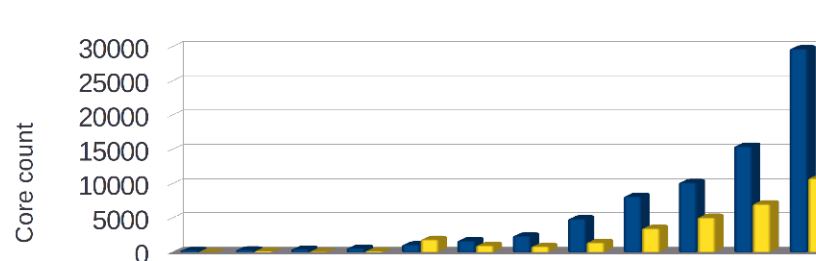

2004

2003

2002

2001

**HPC** core counts

Average Cores **B** Smallest

2005

2006

2007

2008

2009

2010

2011

2012

## Extreme-Scale Endorsements

"My group routinely debugs parallel code at over 100,000 processes using Allinea DDT. No other debugger can even come close to its performance, so obviously it's a hit with users."

– Dr Richard Graham, Oak Ridge National Laboratory

"Allinea's experience and tools will make a big impact in the speed at which scientists can complete their research. We are looking to Allinea to help teams become more productive by more quickly moving codes to the new technologies, and improve the performance of their codes at the full scale of the entire system."

– Dr Bill Kramer, Deputy Project Director of Blue Waters

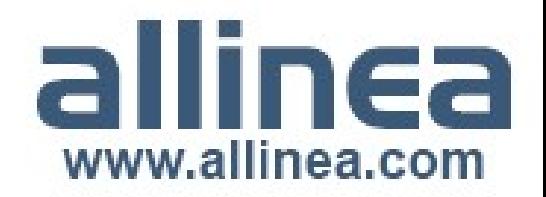
### Extreme-Scale Endorsements (2)

"This tool has already proven its value in the migration of our early science applications onto Mira," said Kalyan Kumaran, who manages ALCF's applications performance engineering team. "These projects cover the range of scientific fields, numerical methods, programming models and computational approaches expected to run on Mira, so accurate debugging is critical."

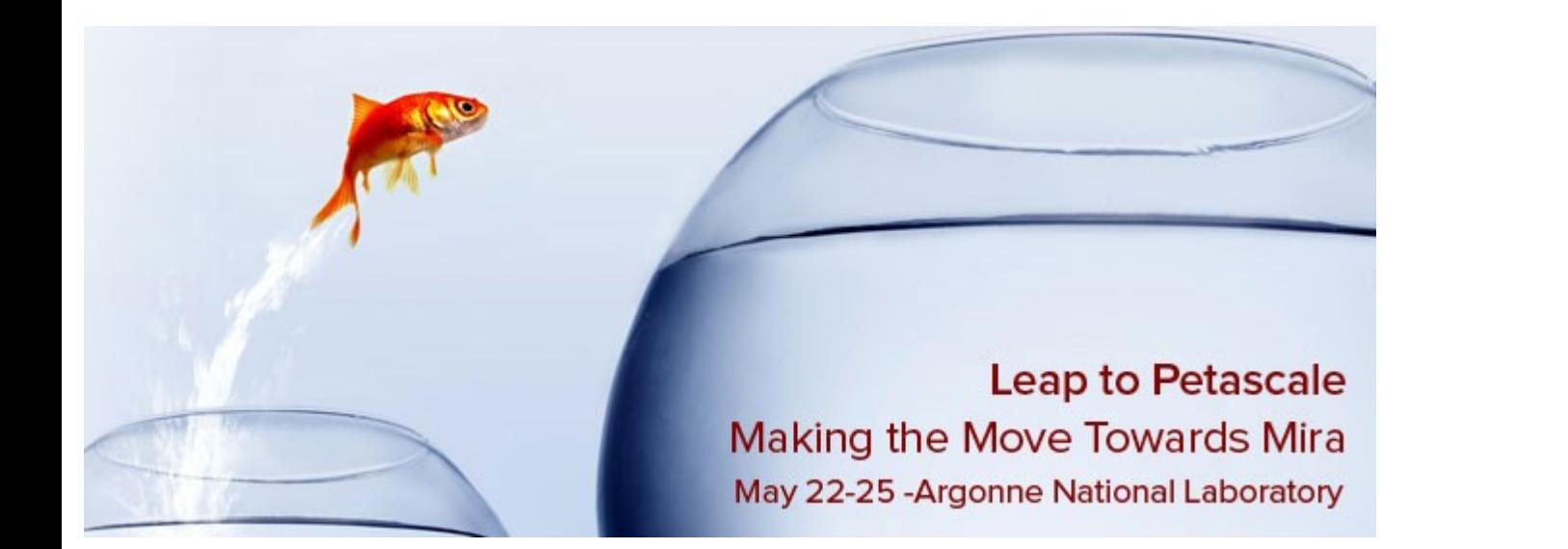

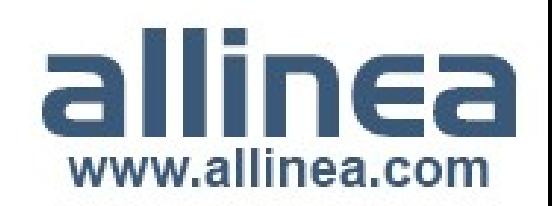

## Allinea Strengths

- Focus
	- Tools for HPC developers
- Design
	- User experience
	- Architecture
		- Integrated
		- Interoperable
		- Scalable

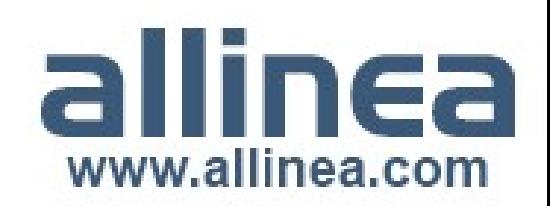

## About Allinea

- HPC development tools company
	- Flagship product Allinea DDT
		- Now the leading debugger in parallel computing
		- The scalable debugger
			- Record holder for debugging software on largest machines
			- Production use at extreme scale ... and desktop
		- Wide customer base
			- Blue-chip engineering, government and academic research
			- Strong collaborative relationships with customers and partners
	- Announced product Allinea MAP
		- The profiler you'll actually want to use!

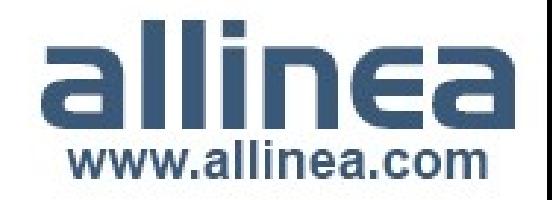

#### A Unified Environment for HPC

#### **Shared Graphical Interface**

#### **Shared Configuration Files**

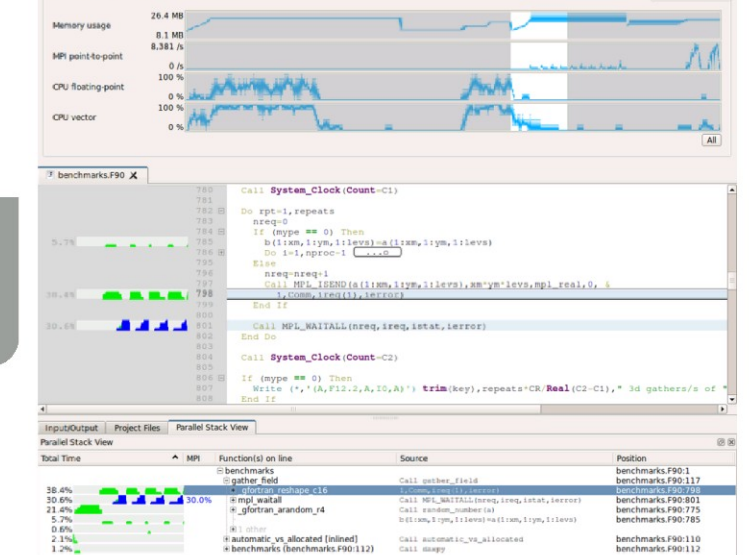

Started: 10:39:03 Runtime: 0s Time in MPI: 19%

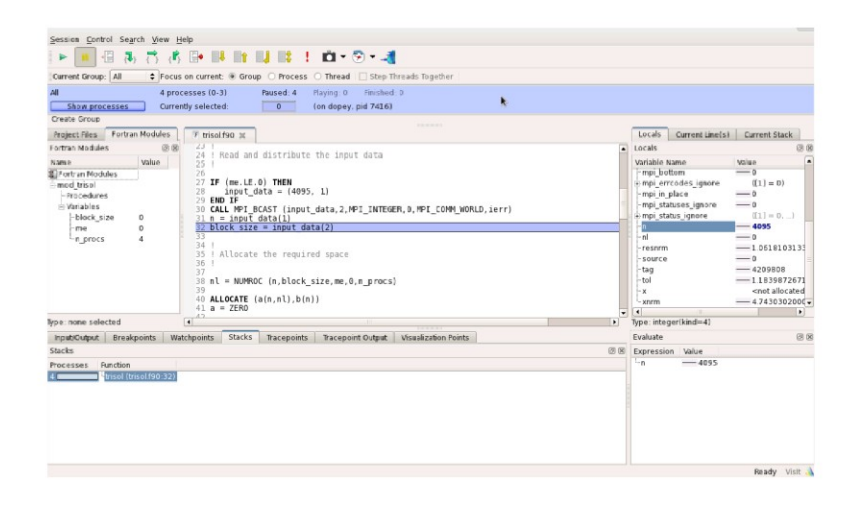

#### **Shared Scalable Architecture**

**Intelligent data** consolidation

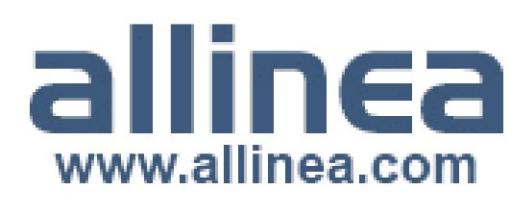

Hide Metrics

### **Allinea DDT - Debugging++**

- Productively **debug** your parallel code
- Completely **understand** your parallel code
	- Interact with data, algorithms, codes, programs and applications in real time
- **Develop** parallel your code from scratch
- **Port** parallel algorithms, codes, programs and applications to X
- **Scale** your algorithms, codes, programs and applications

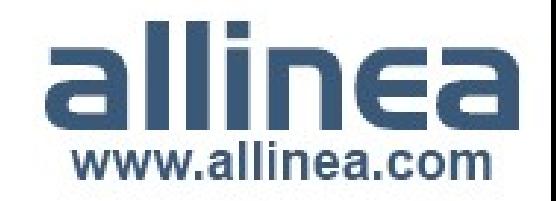

## The First CUDA Bug

- 2007 introduction of the CUDA programming model
	- Powerful, efficient and C-based
	- Understood and adopted by new groups of experts
	- Existing codes modified to extract SIMD parallelism and introduce CUDA kernels
	- Performance of codes is optimized
		- Overlapping device (GPU) and host (CPU), or
		- Rearranging memory usage inside device (GPU)
- The first CUDA bug is created ...

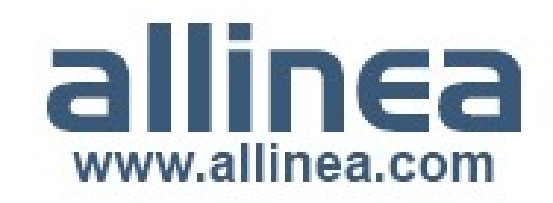

## Embracing GPUs

- $\cdot$  GPUs a rival to traditional processors
	- Great price/performance ratios
	- Offerings from AMD and NVIDIA
- New languages, compilers, standards
	- CUDA, OpenACC, OpenCL, ...
- HPC developers need to consider
	- Data transfer
	- Multiple memory levels
	- Grid/block layout and thread scheduling
	- Synchronization
- Bugs are **inevitable**

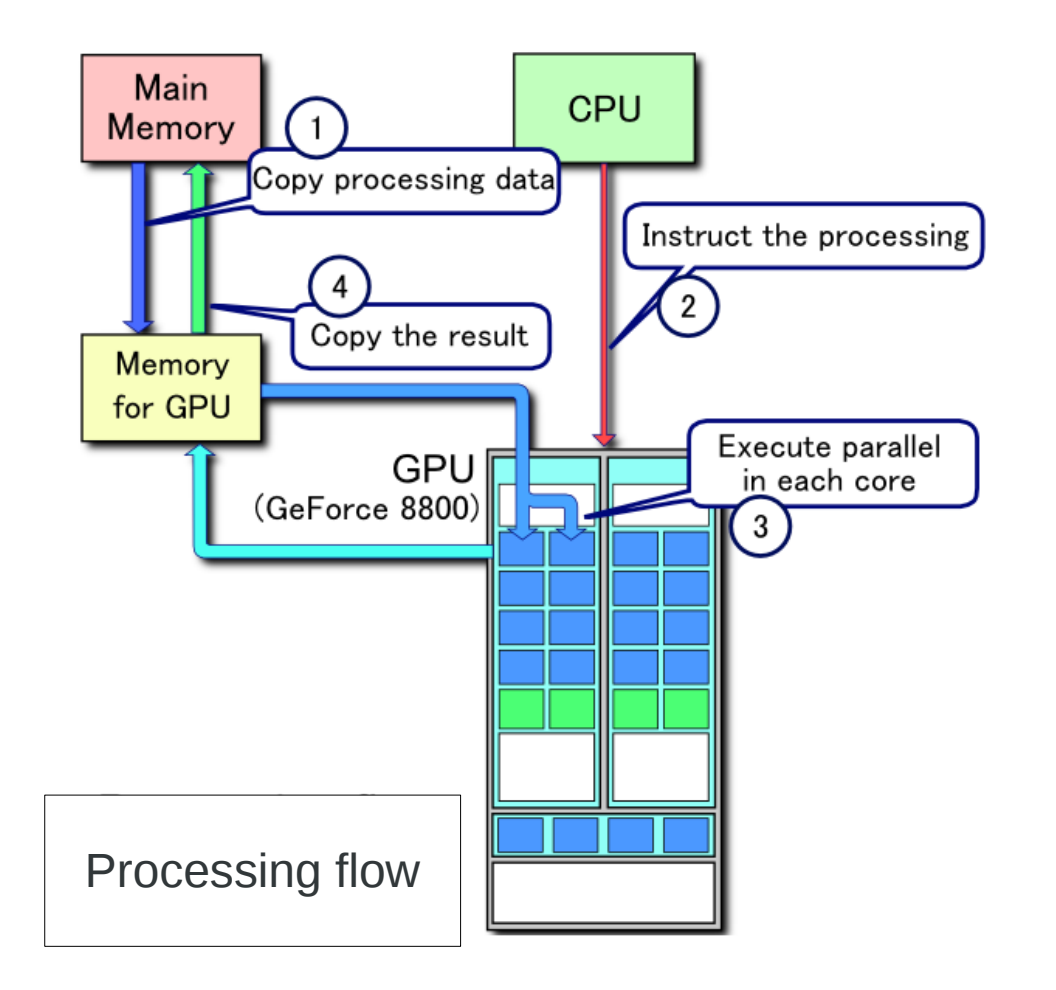

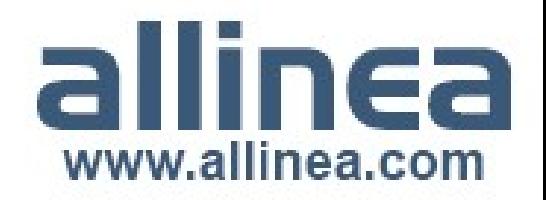

#### **Debugging Parallel CUDA Applications**

#### **Current status**  $\bullet$

- Software complexity reflects hardware complexity
	- cuda-gdb
		- Direct use challenging
		- Indirect use via a debugger

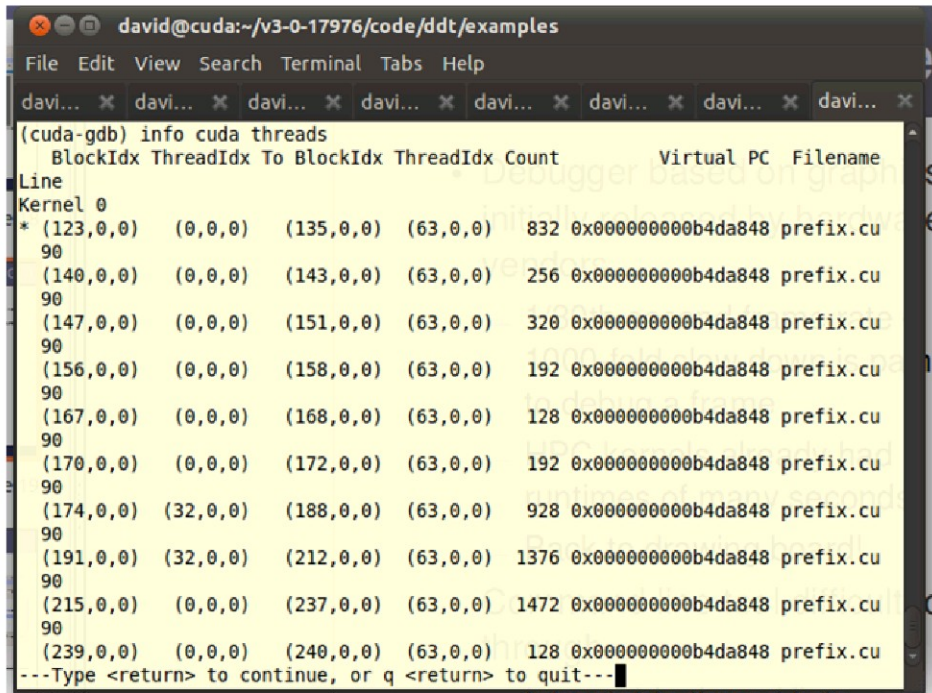

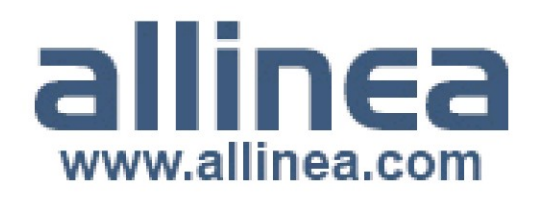

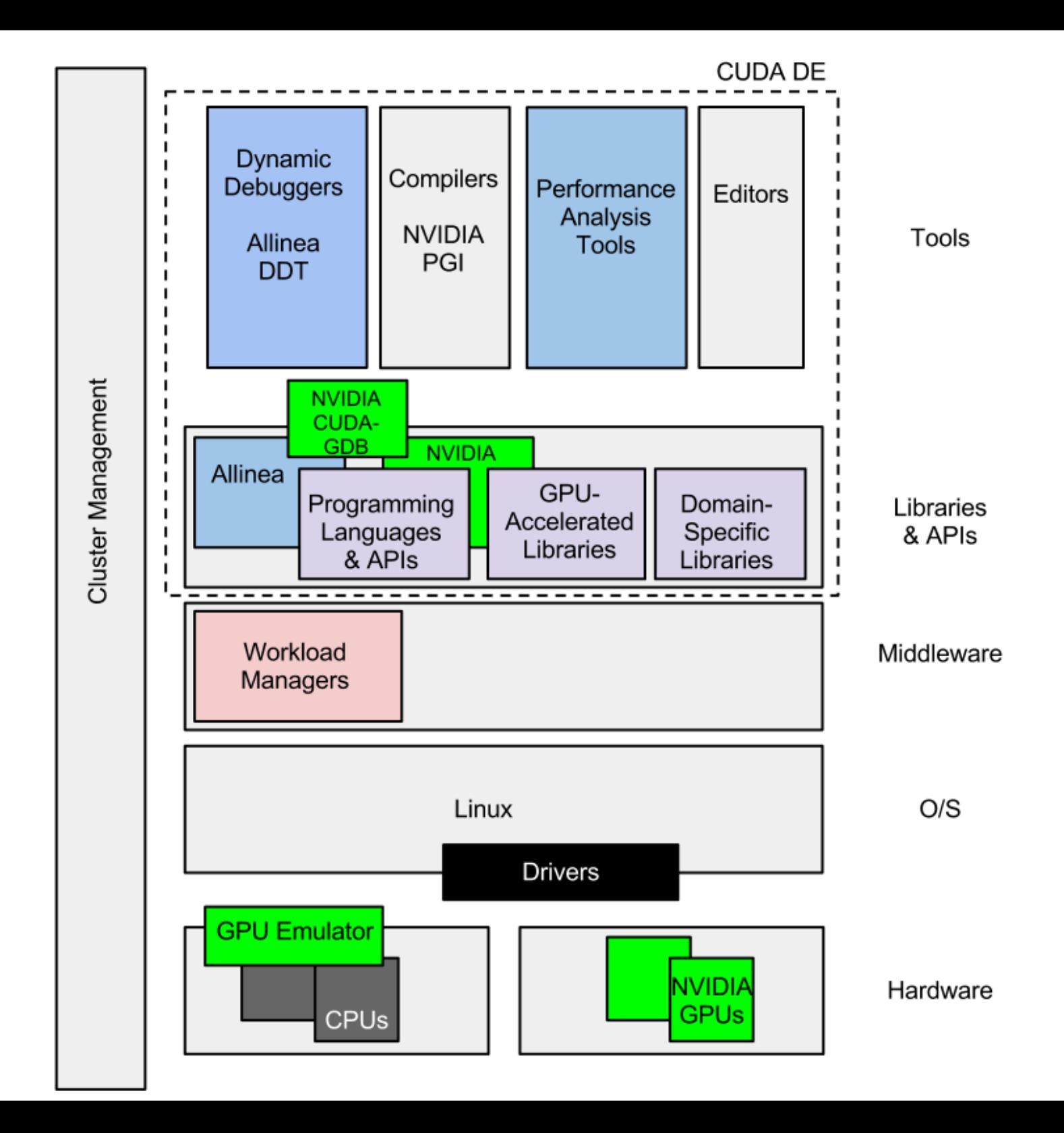

## **Allinea DDT and CUDA**

- Supports
	- CUDA toolkits  $3.1 3.2 4.0 4.1 4.2 5.0$
- Makes use of  $\bullet$ 
	- NVIDIA C/C++ compiler nvcc
	- NVIDIA debugger cuda-gdb
- Execution model is unusual  $\bullet$ 
	- GUI work required to support 32-thread units (warps) in blocks and grids
- Mixed GPU/CPU in one interface  $\bullet$ 
	- Interaction with CPUs
	- Easy to switch between contexts (stacks, threads, data...)
	- Support multiple nodes

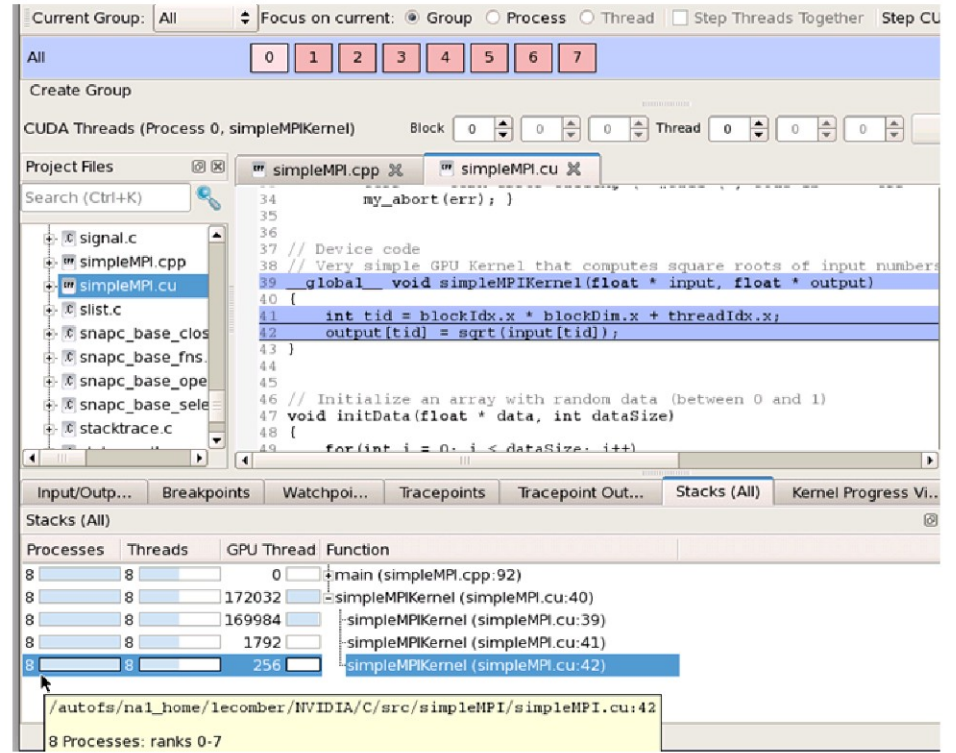

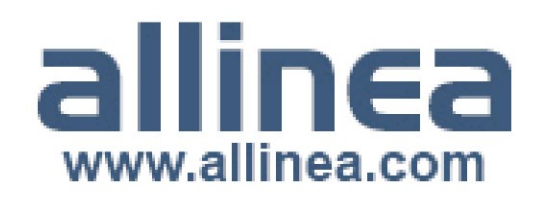

#### Allinea DDT and CUDA Core Debugging Capabilities

- The first graphical debugger for NVIDIA CUDA
	- Simple and easy to use
	- ‒ As easy as debugging ordinary (i.e., non-GPU) code
- Core debugging capability
	- ‒ Breakpoints
	- Stepping warps
	- ‒ Viewing data and thread stacks within the GPU
- Supports advanced features
	- CUDA memcheck memory debugging for CUDA

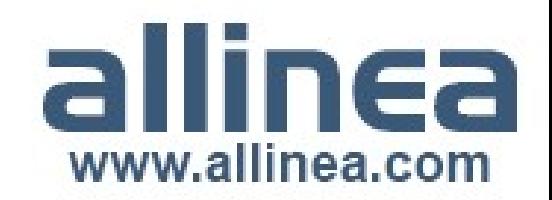

#### **Allinea DDT and CUDA** Seamless Integration within the GUI

- View all existing threads in parallel stack view
	- At one glance, see all GPU and CPU threads together
	- Links with thread selection
	- Pick a tree node to select one of the CUDA threads at that location
- Full MPI support
	- See GPU and CPU threads from multiple nodes

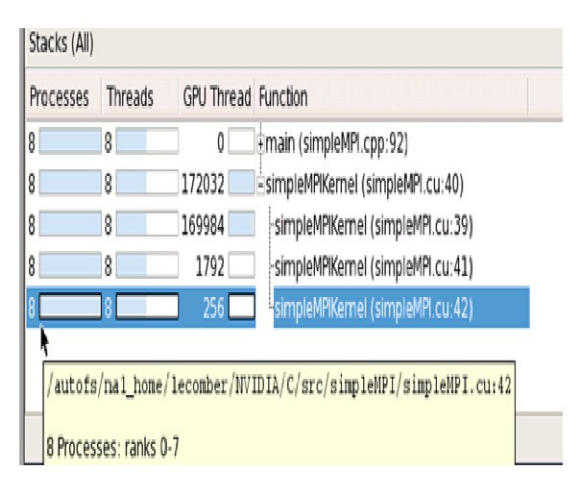

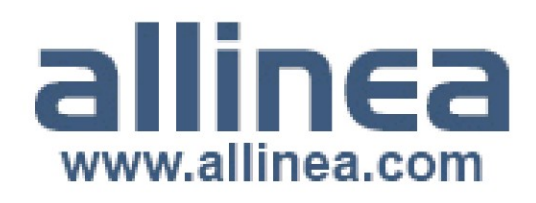

#### **Allinea DDT and CUDA Kernel Progress**

- Has my thread calculated the output yet ? Is it to be scheduled ?
	- Contrast with scalar programming
- Keep an eye on your kernel progress across processes  $\bullet$

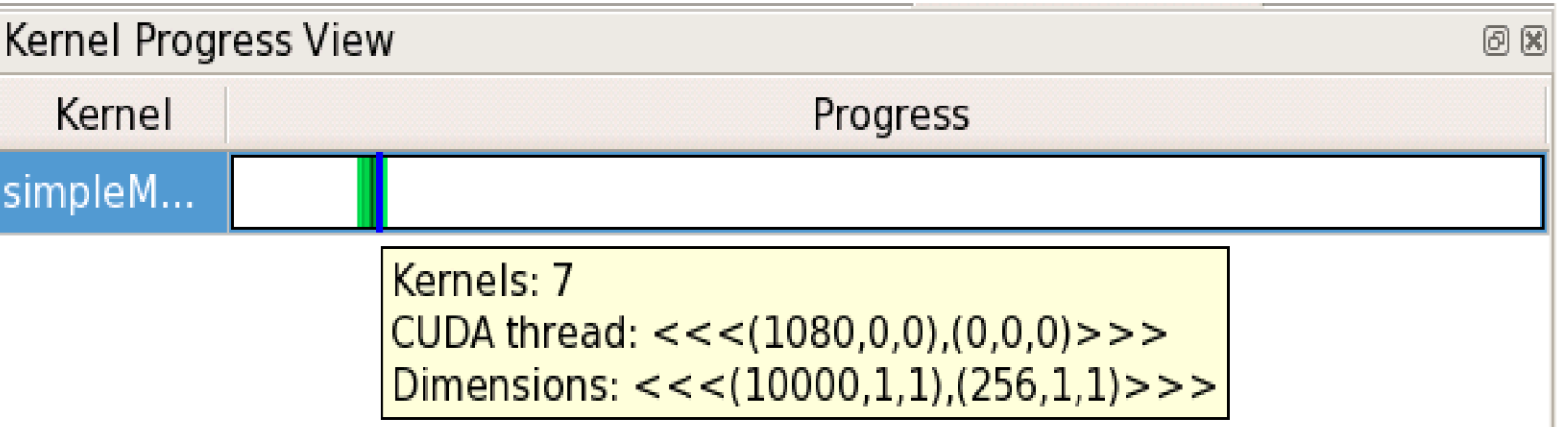

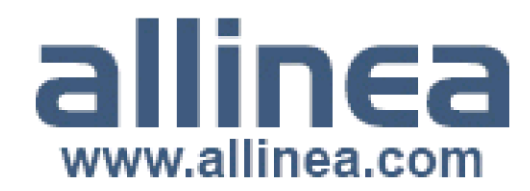

## **Array Visualization Support**

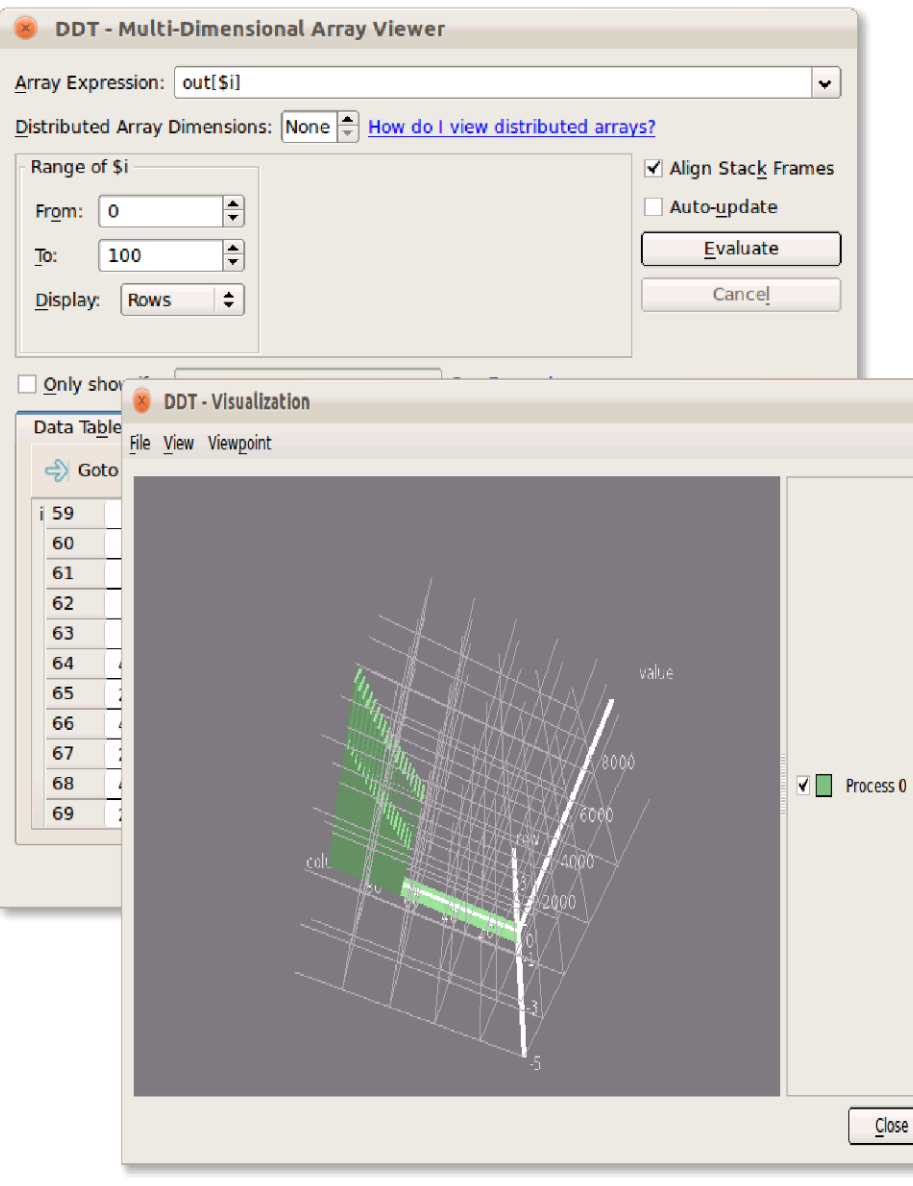

- Browse arrays
	- $1, 2, 3, ...$  dimensions
	- Table view
- Filtering
	- Look for an outlier
- Export
	- Save to a spreadsheet

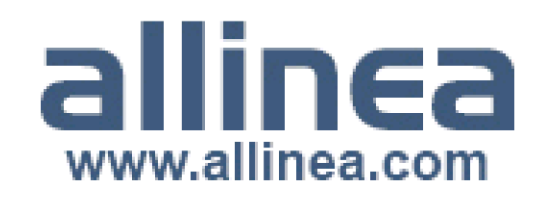

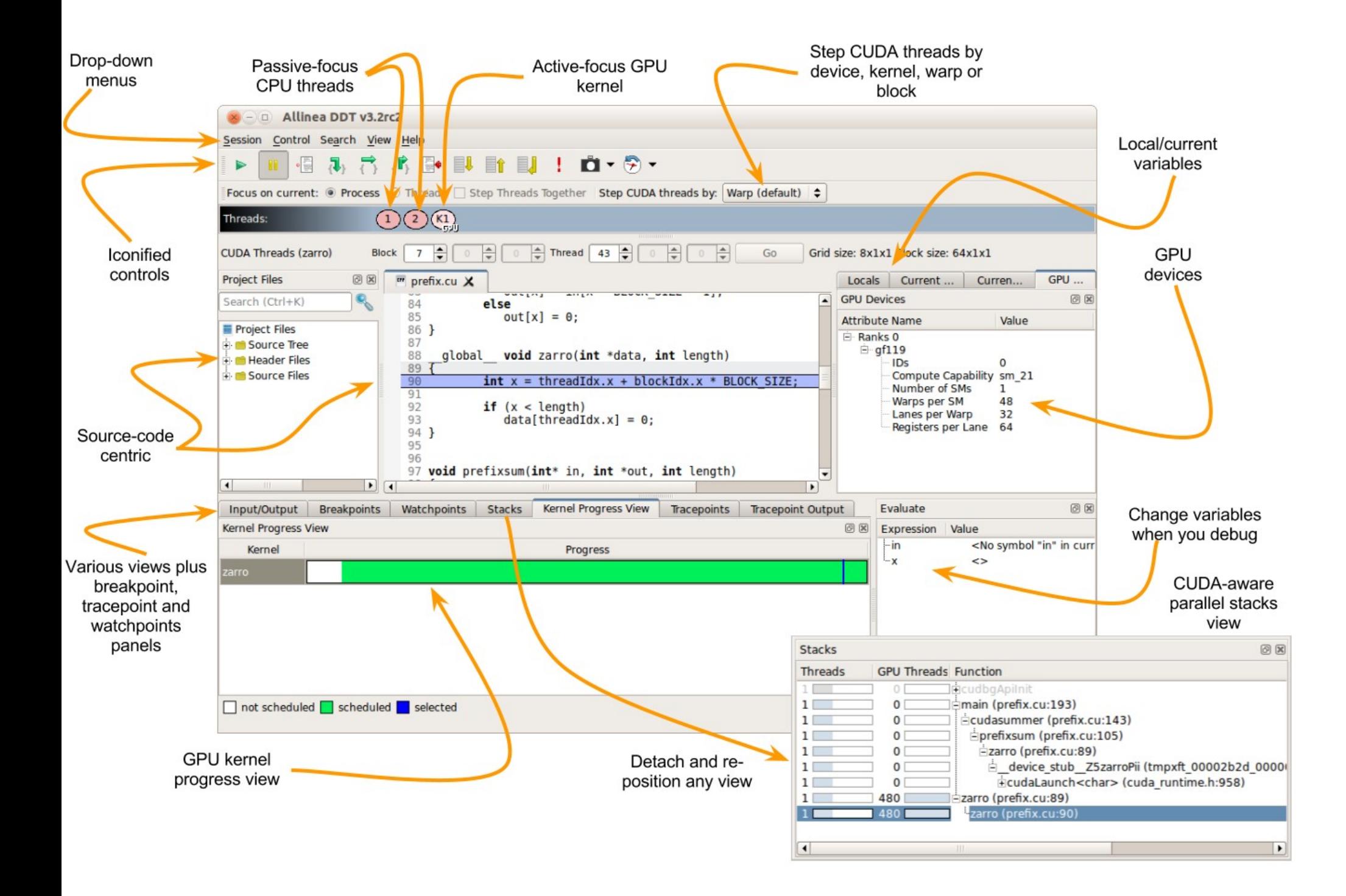

# Introducing OpenACC

#### • **SC11** (Seattle, November 2011)

- CAPS, Cray, NVIDIA and PGI announce new standard for accelerator programming
	- Easily realize the power of GPU computing
	- A common standard
- Allinea supports debugging Cray OpenACC compiler
	- Others to follow

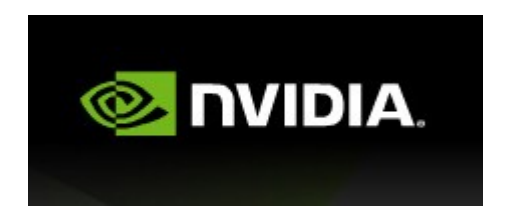

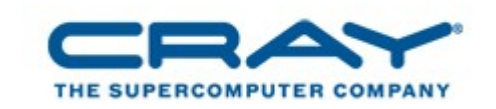

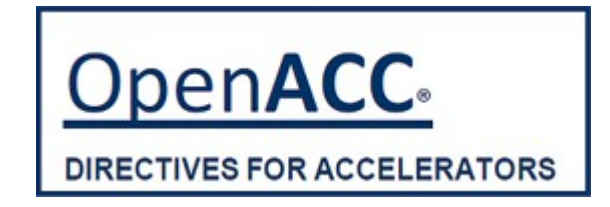

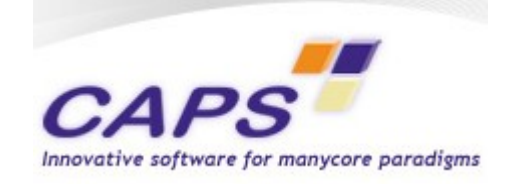

PGF

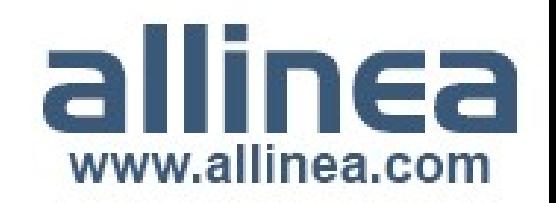

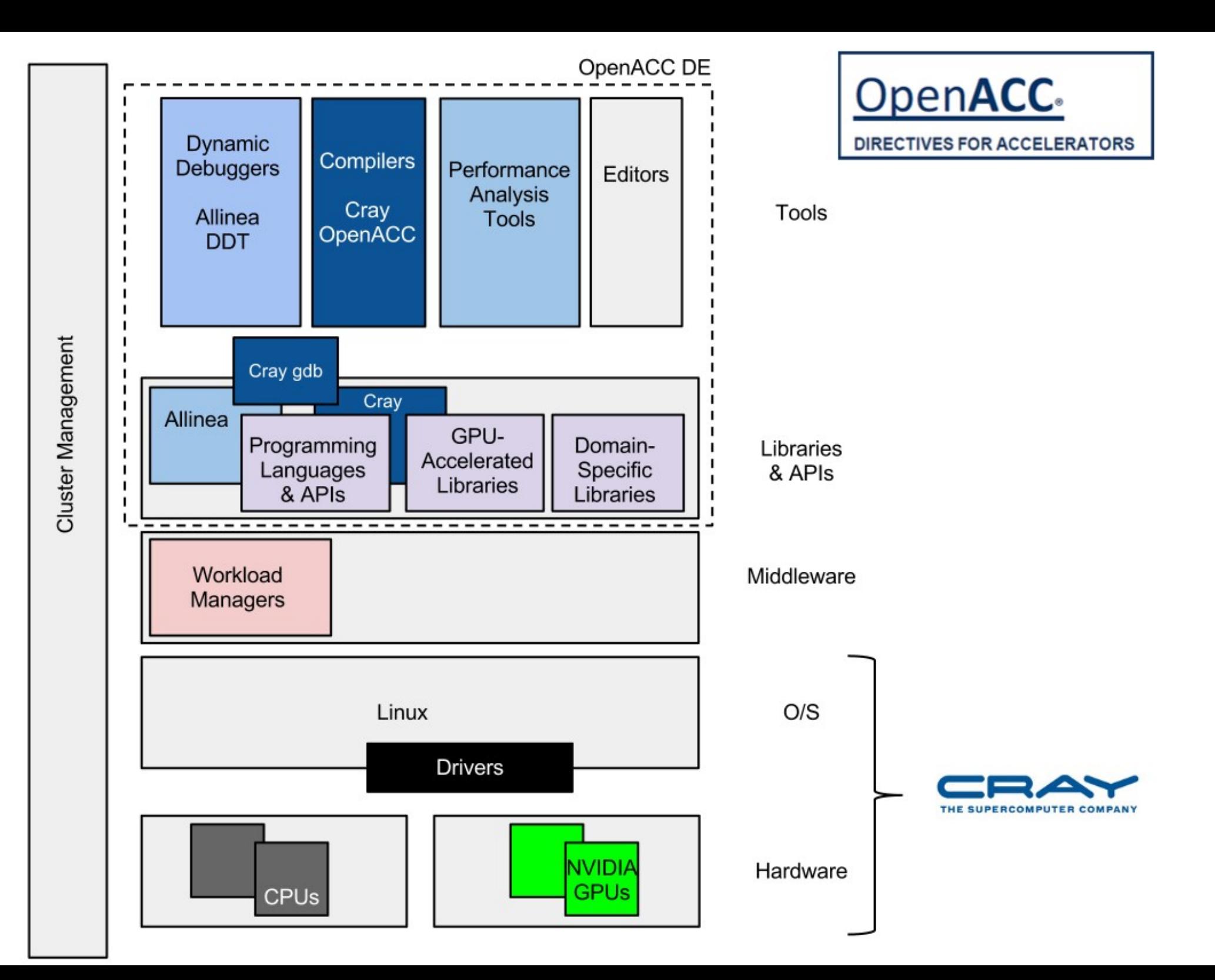

# How do we fix OpenACC bugs?

- Use print statements?
	- Too intrusive
	- May alter runtime behaviour
- Command line debugger?
	- A good start:
		- Variables, source code
		- Large thread counts overwhelming
	- Too complex
- A graphical debugger is needed ...

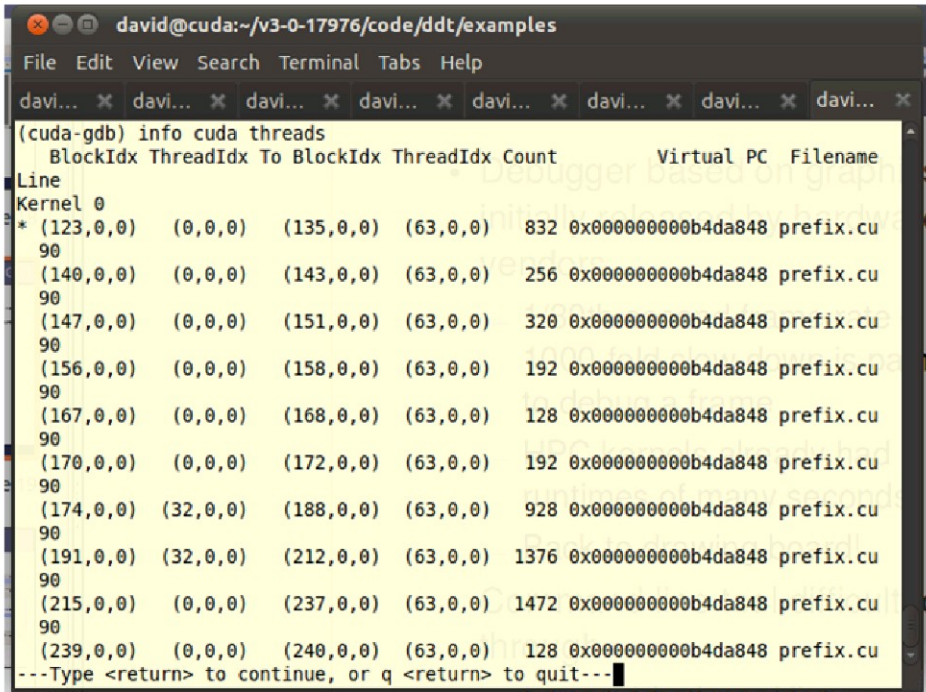

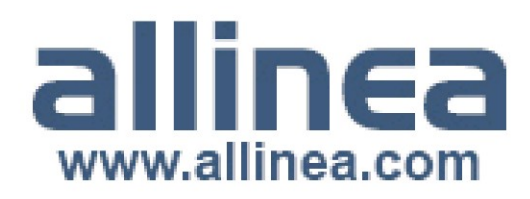

### OpenACC Debugging on Cray **Platforms**

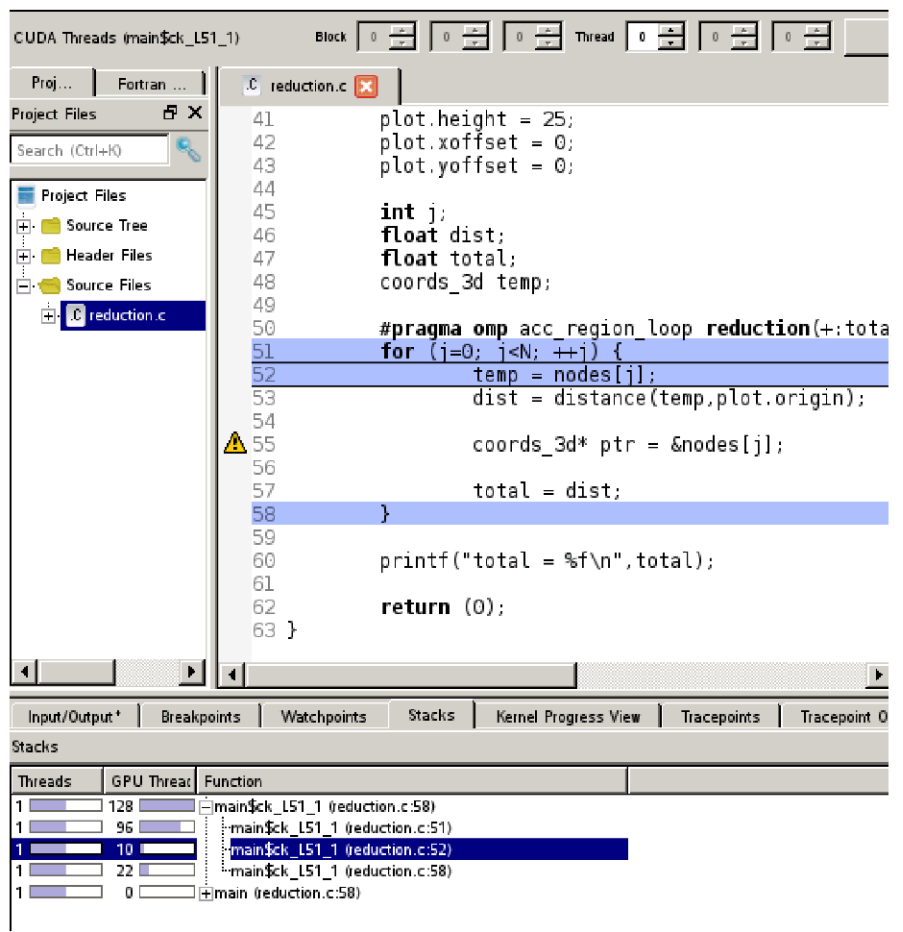

- Debug on GPUs with Allinea DDT
	- Variables arrays, pointers, full F90 and C support
	- Set breakpoints and step warps and **blocks**
	- Consistent user experience with full warp/block/kernel controls
- Requires Cray compiler with **OpenACC support** 
	- Other compilers to follow ...

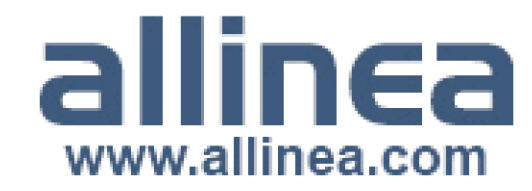

## Overviews of GPUs

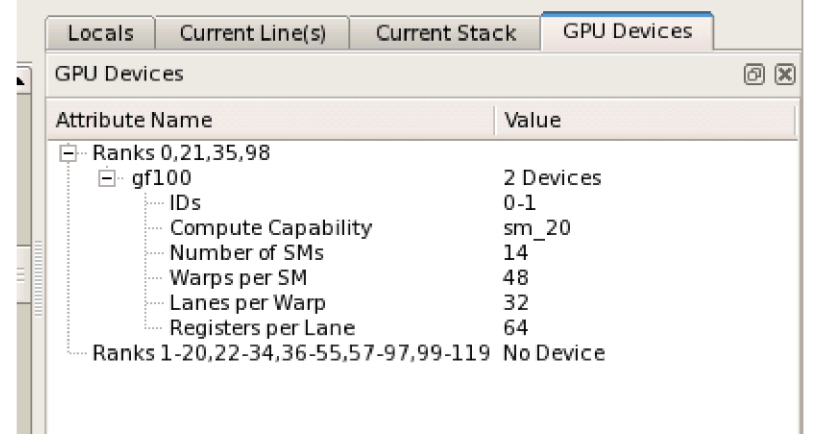

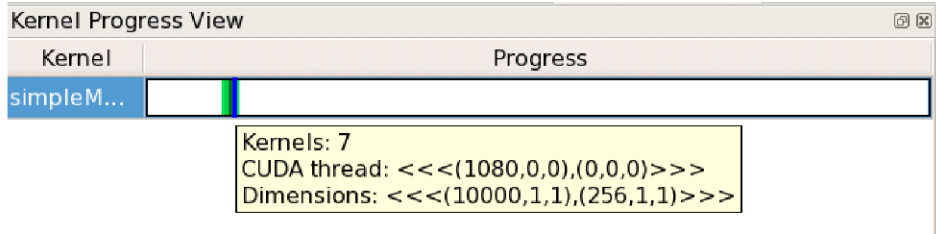

- GPU device overview shows system properties
	- Helps optimize grid sizes
	- Handy for bug fixing and detecting hardware failure!
- Kernel progress view
	- Shows progress through kernels running on GPUs
	- Click to select a thread

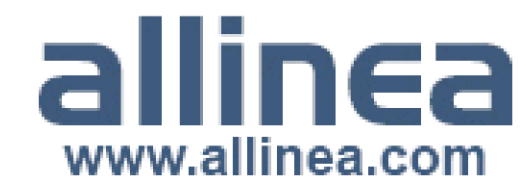

# **Examining GPU data**

- Debugger reads host and device memory
	- Shows all memory classes: shared, constant, local, global, register...
	- Able to examine variables
	- ... or plot larger arrays directly from device memory

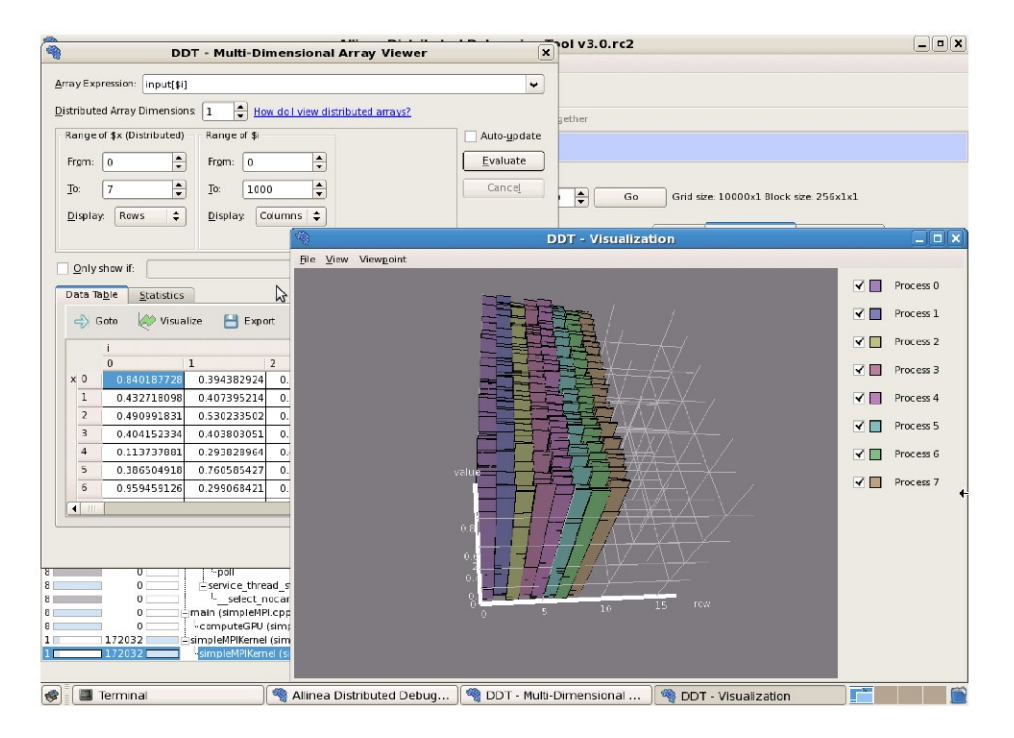

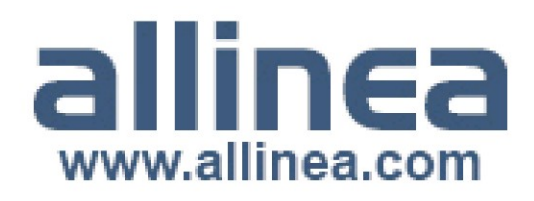

# Debugging OpenACC at Scale!

- Large Cray XK6 systems in (or almost in) place
	- ORNI Titan
		- MPI debugging proven at 220,000 CPU cores
			- Targeting 300,000 CPU cores
		- MPI-OpenACC hybrid codes *expected* to scale similarly
	- NCSA Blue Waters
		- Targeting 380,000 CPU cores
- Allinea DDT chosen for both systems – at scale

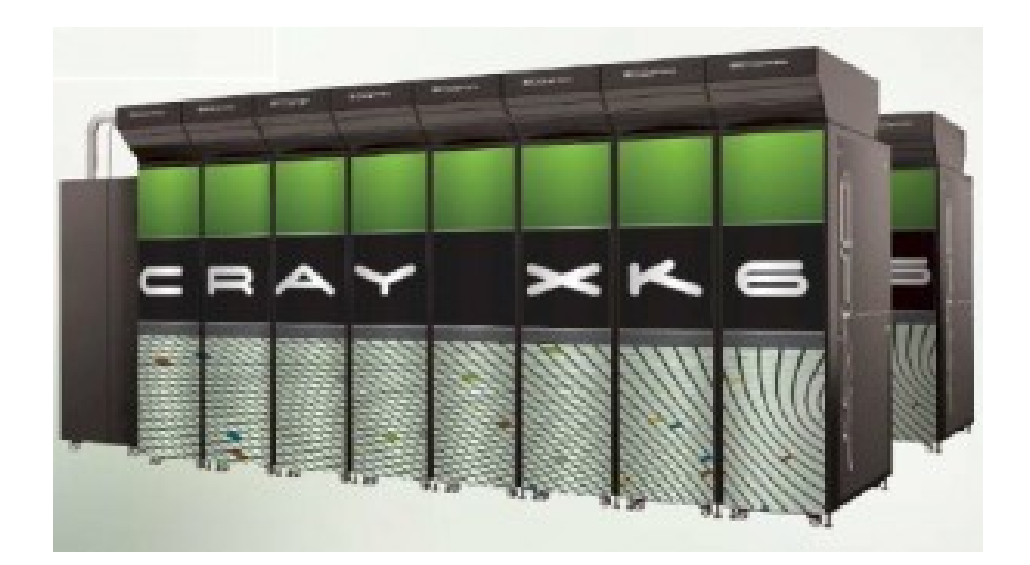

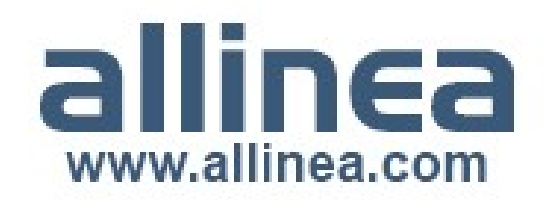

#### What to expect from performance tools

- Performance tools collect information during the execution of  $\mathcal{L}_{\mathcal{A}}$ a program to enable the performance of an application to be understood, documented, and improved
- A wide variety of performance tools exist which collect **College** different information in different ways
- It is up to the user to determine: T.
	- $-$  what tool to use
	- $-$  what information to collect
	- how to interpret the collected information
	- how to change code to improve the performance

#### https://www.alcf.anl.gov/sites/www.alcf.anl.gov/files/L2P\_Scott\_0.pdf

#### **BG/Q Tools Development Status**

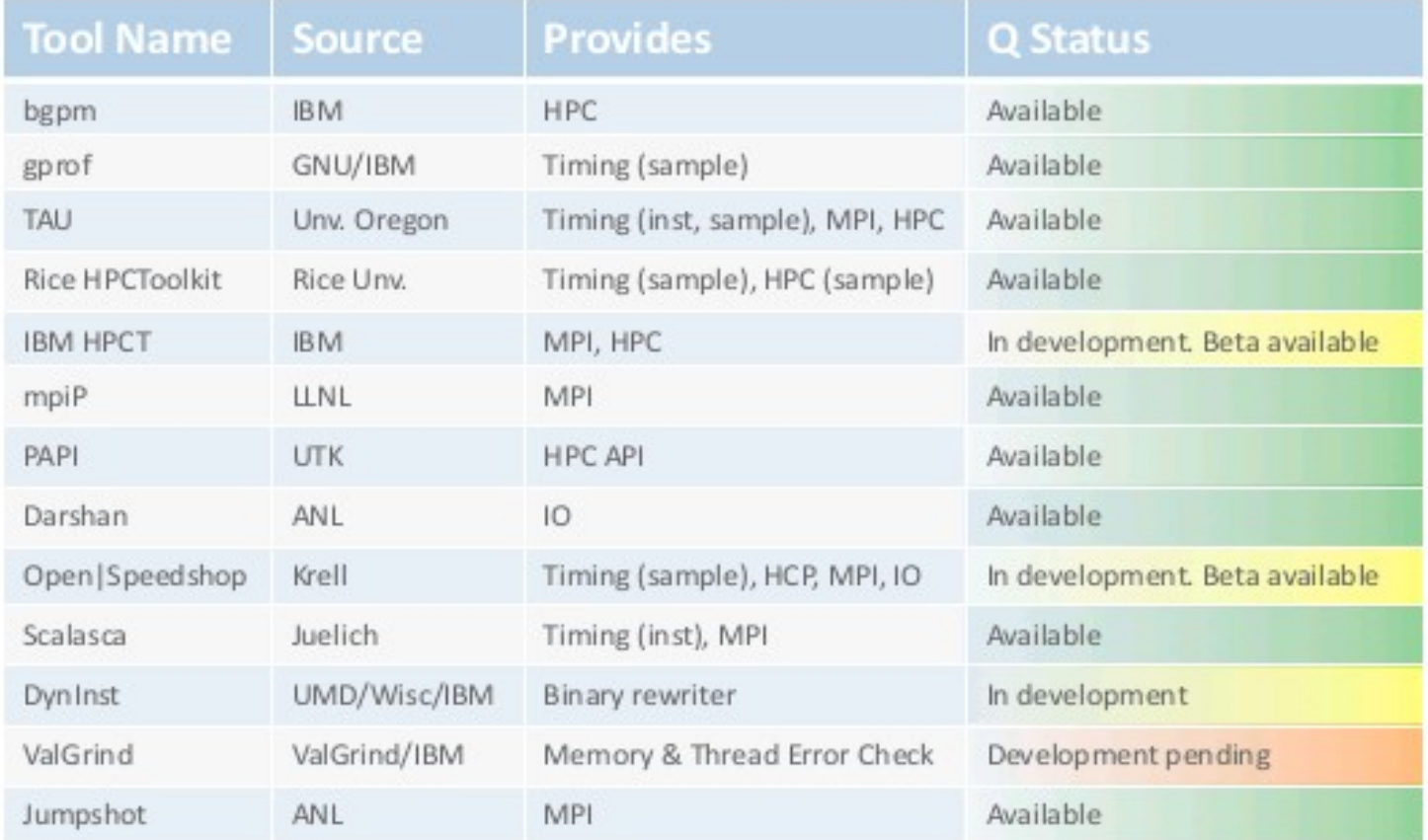

Argonne Leadership Computing Facility

https://www.alcf.anl.gov/sites/www.alcf.anl.gov/files/L2P\_Scott\_0.pdf

# allinea

Leaders in parallel software development tools

## Market analysis - customer quotes

**Richard Gerber NERSC, 2011** 

Sergey Mashchenko SHARCNET 2012

> Ramses / Scott SciNet 2012

Chris and I went back and forth over a number of months, trying to install and use various tools. All failed. My result: no success identifying and installing new tools for our entire user base.

I've tried all the tools; none of them were any use for real codes. Some made programs run 3 times slower completely useless!

At least 50% of all the problems we see are simple, common mistakes made again and again, but we don't have a tool easy enough for users to run on their own.

# allin<del>c</del>a Leaders in parallel software development tools

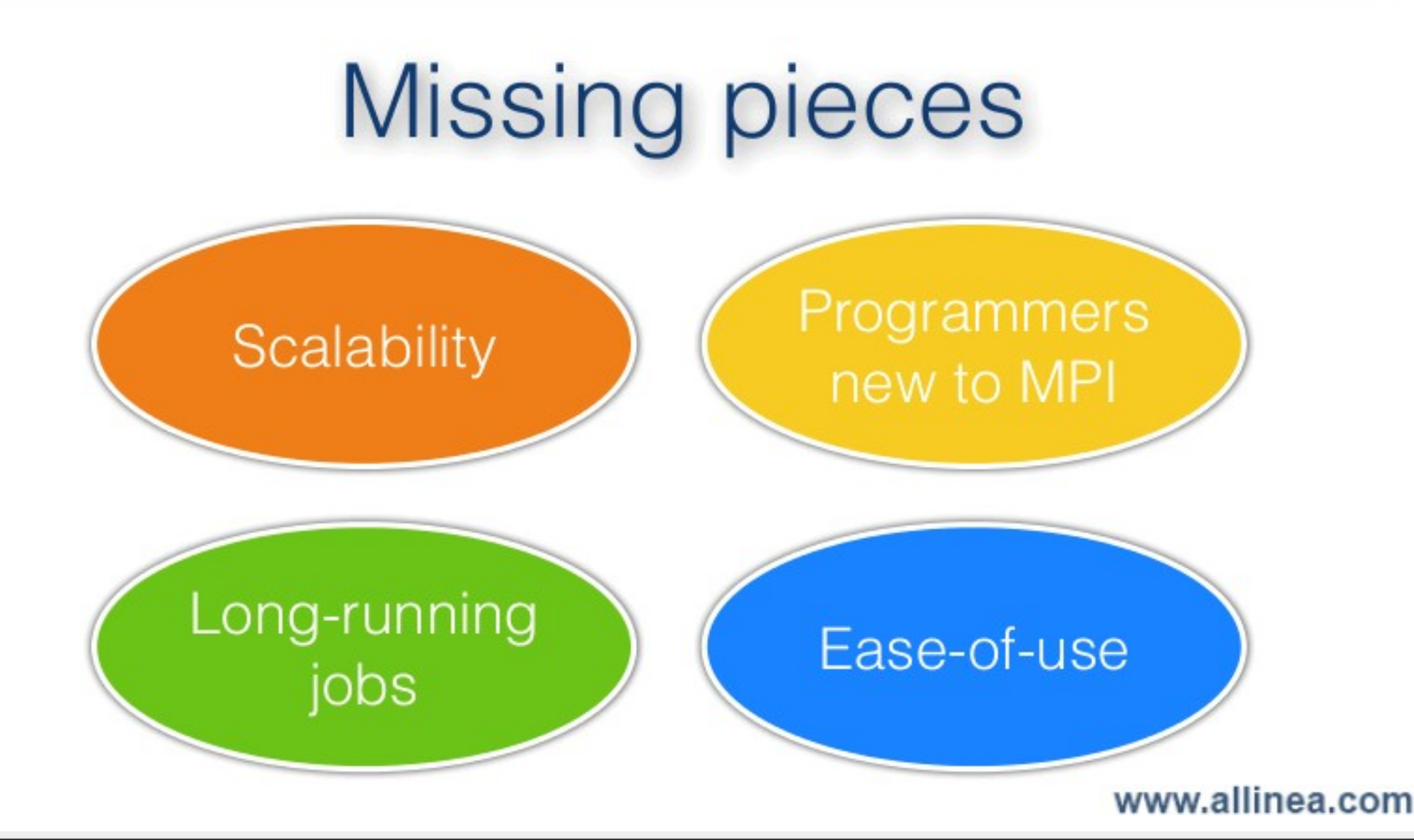

# allIn<del>c</del>a

Leaders in parallel software development tools

# Who needs performance tools?

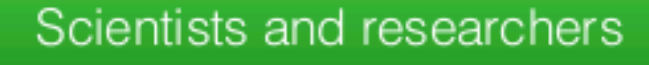

#### **HPC** analysts

#### Cluster 'owners'

Domain experts first, programmers second. Bottlenecks are easy to add, difficult to find. Frustrating, inefficient.

Tool experts, support above full-time. No tools to recommend to 'normal' users. Time wasted on trivial errors.

Must show return on investment - that cluster utilization is high. Best served by lots of well-scaling codes.

# allIn<del>c</del>a

Leaders in parallel software development tools

# What is a performance tool worth?

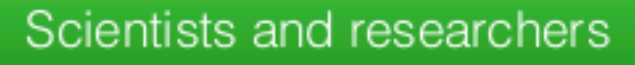

**HPC** analysts

Cluster 'owners'

Get results faster. More efficient use of their time and cluster allocation. Alternative: email analyst and wait.

Increases their job performance and satisfaction. Alternative: continue supporting every user "by hand".

Scalable programs justify cluster purchase. Alternative: training courses, upgrade hardware.

# allinea

Leaders in parallel software development tools

# Built on DDT's infrastructure

Proven at over 200k cores

Easy to configure

### Data aggregated on the cluster

Visually scalable UI

## Dev. Process + Allinea Env.

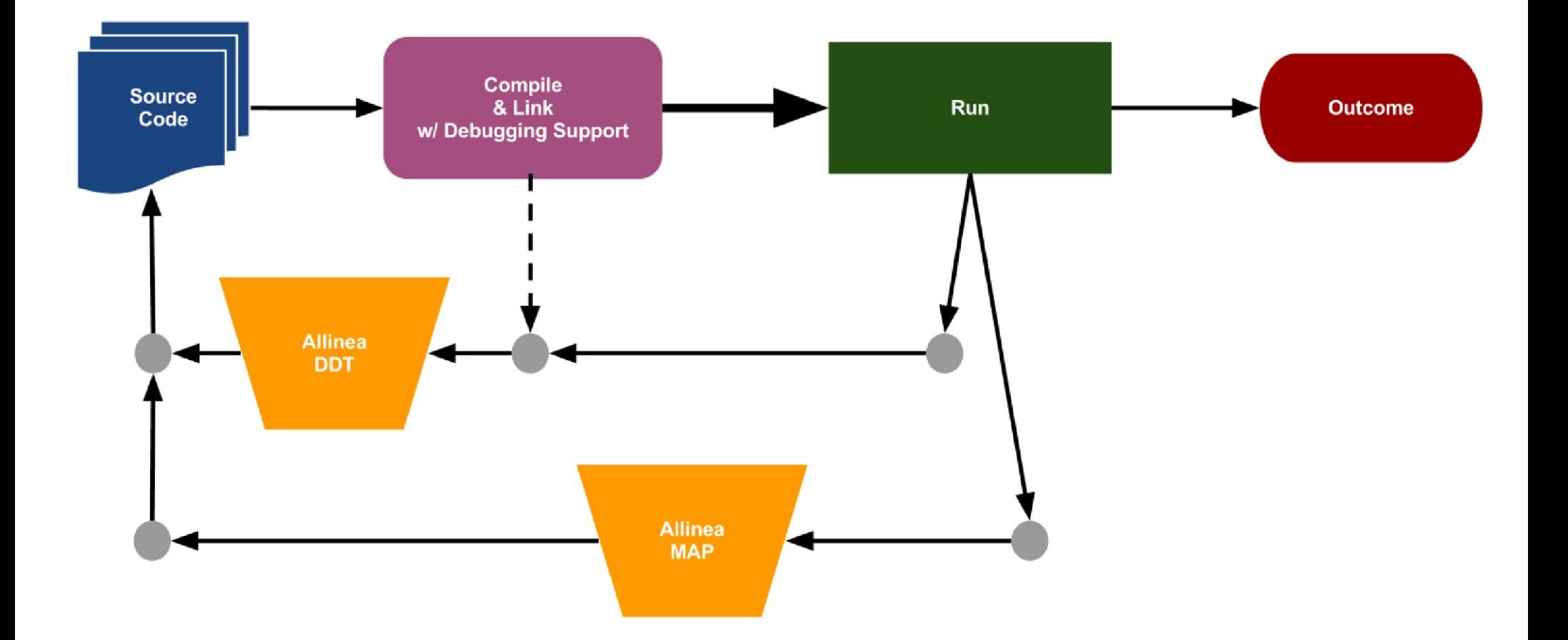

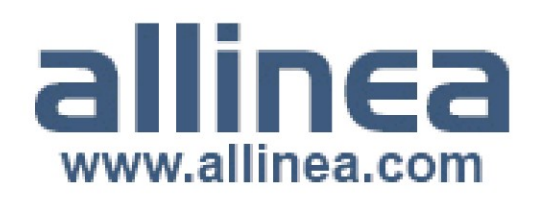

#### **Manifesto for Agile Software Development**

We are uncovering better ways of developing software by doing it and helping others do it. Through this work we have come to value:

Individuals and interactions over processes and tools Working software over comprehensive documentation Customer collaboration over contract negotiation Responding to change over following a plan

> That is, while there is value in the items on the right, we value the items on the left more.

## **AGILE DEVELOPMENT**

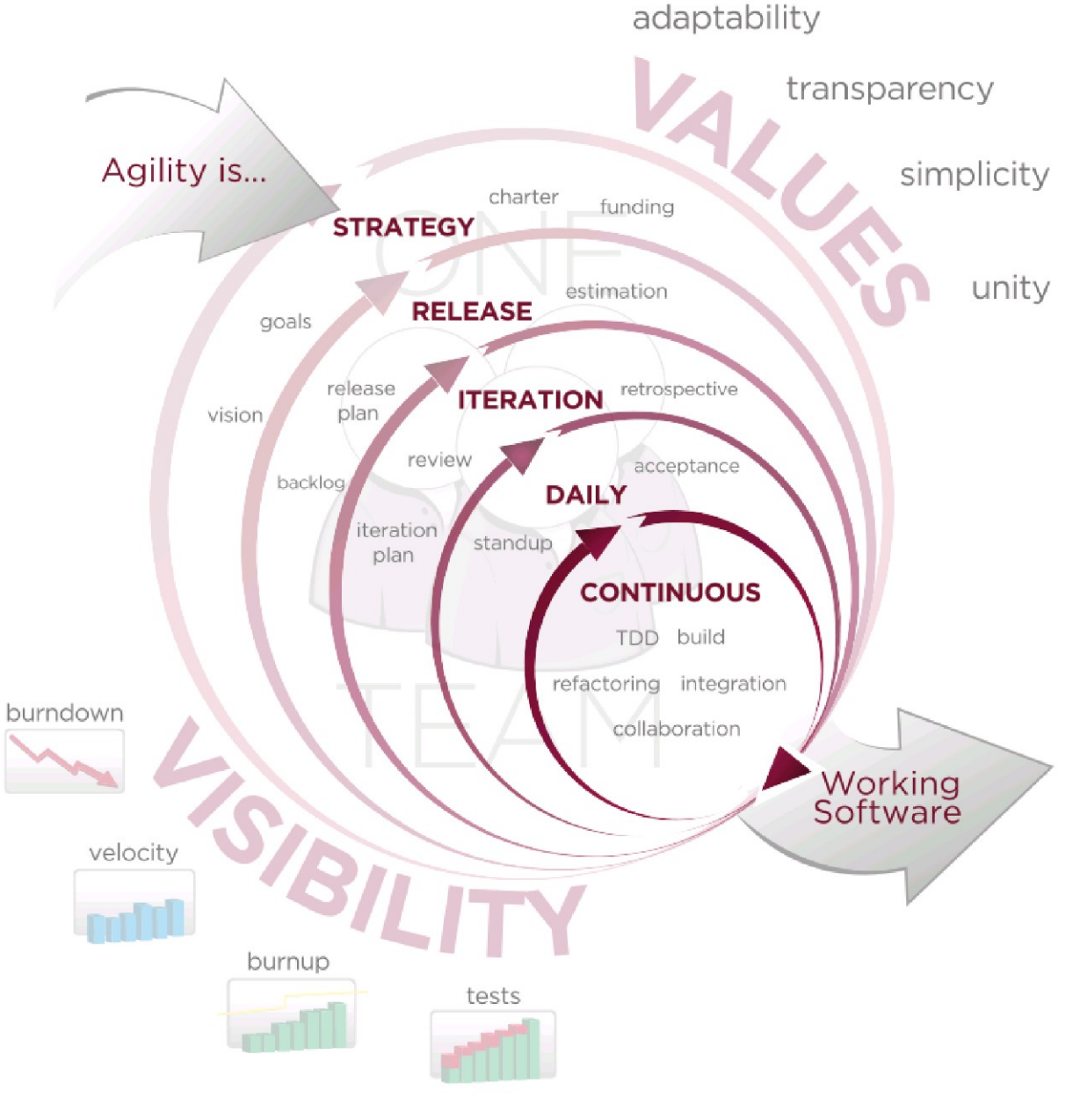

### **ACCELERATE DELIVERY**

# Agile Manifesto: 12 Principles

- Customer satisfaction by rapid delivery of useful software
- Welcome changing requirements, even late in development
- Working software is delivered frequently (weeks rather than months)
- Working software is the principal measure of progress
- Sustainable development, able to maintain a constant pace
- Close, daily co-operation between business people and developers
- Face-to-face conversation is the best form of communication (co-location)
- Projects are built around motivated individuals, who should be trusted
- Continuous attention to technical excellence and good design
- Simplicity- The art of maximizing the amount of work not done is essential
- Self-organizing teams
- Regular adaptation to changing circumstances

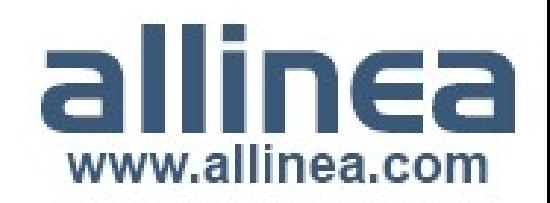

# allin<del>c</del>a

#### Leaders in parallel software development tools

# Feedback-driven development

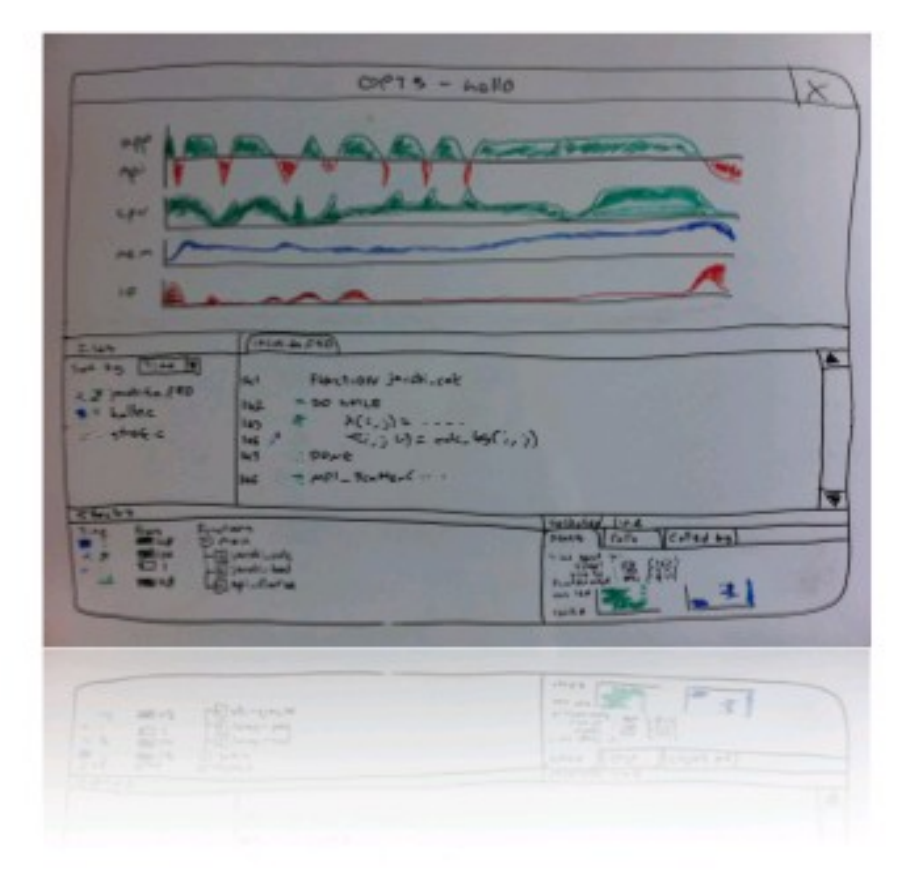

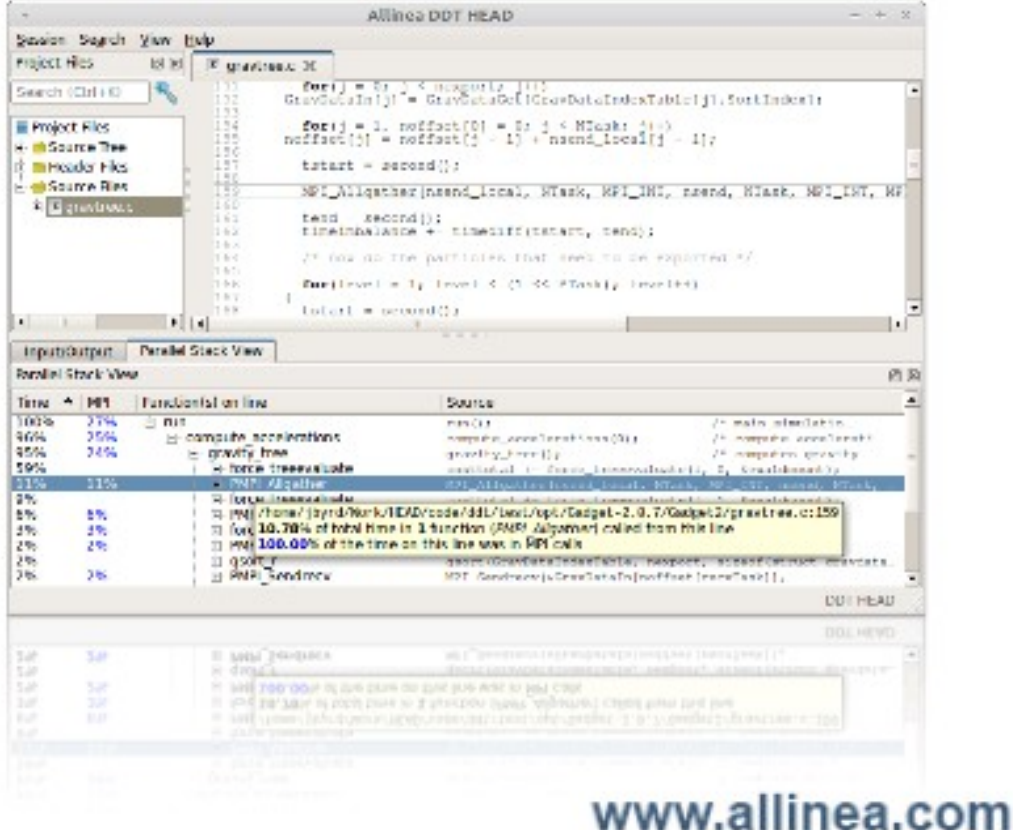

#### Allinea MAP: The profiler you'll want to use

- Works first time, every time
- From one process to tens of thousands
	- 5% slowdown
	- No instrumentation and no huge data files
- No need to recompile

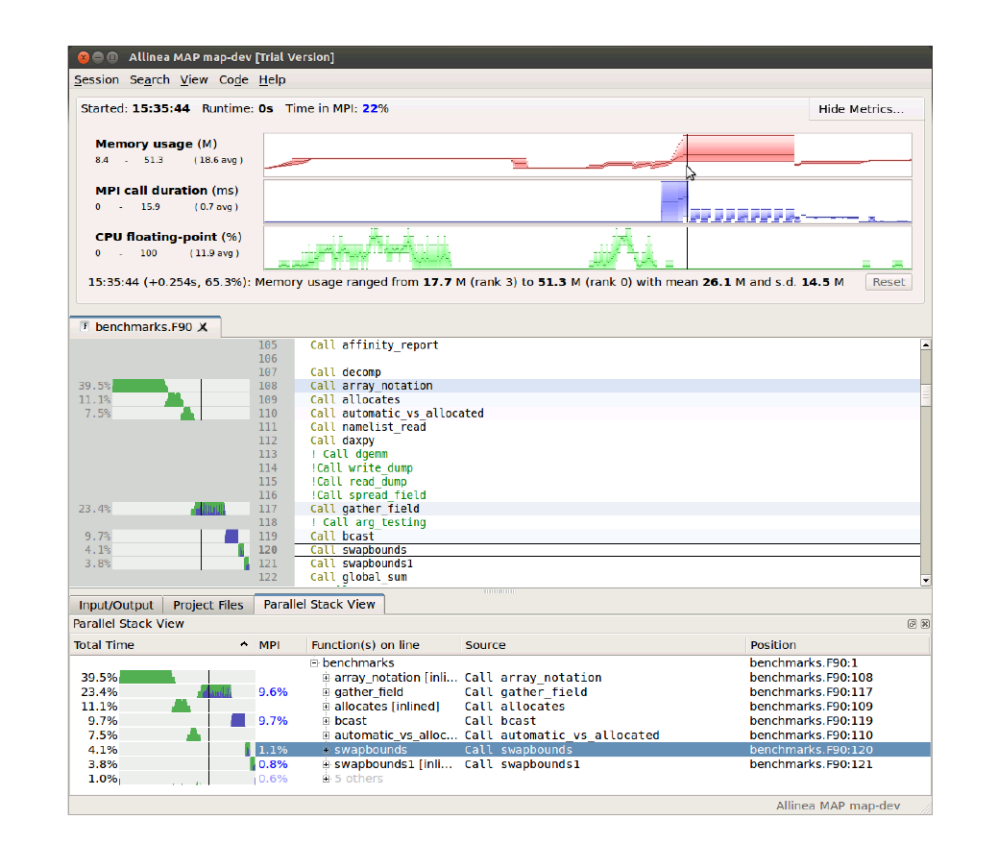

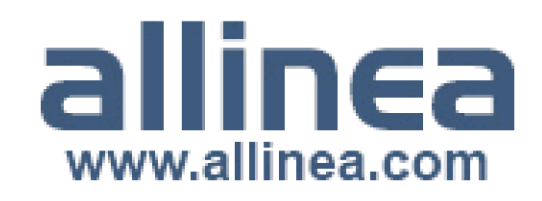

# Allinea MAP: Refreshing simple

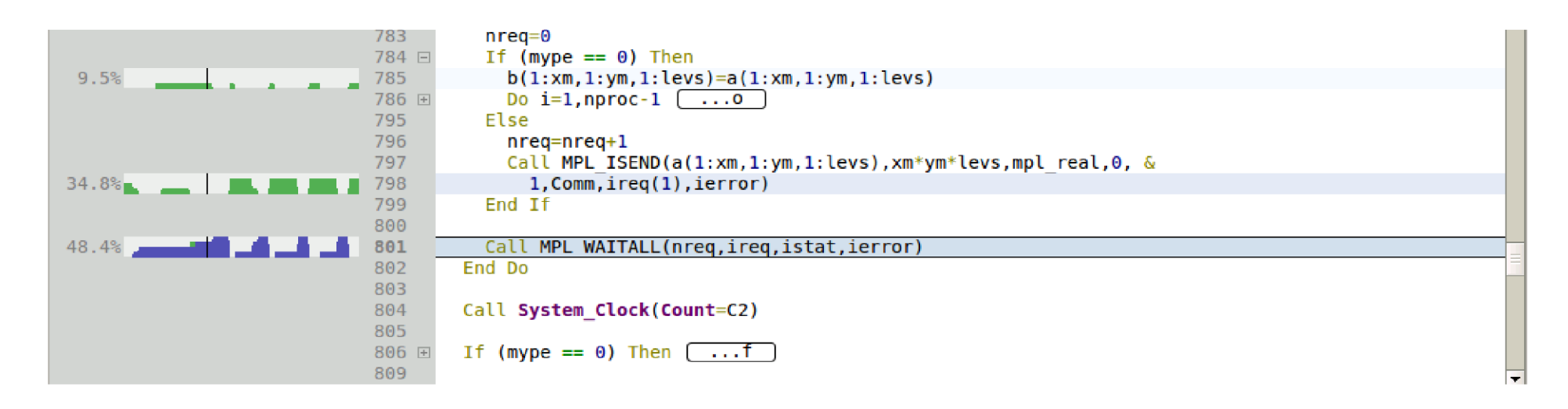

- See where time is spent in your source code.
- Visualize the entire run
- Zoom in to explore iterations, functions and loops.

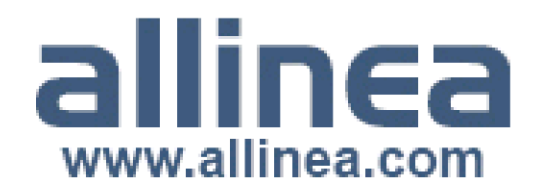
## **Allinea MAP: Surprisingly deep**

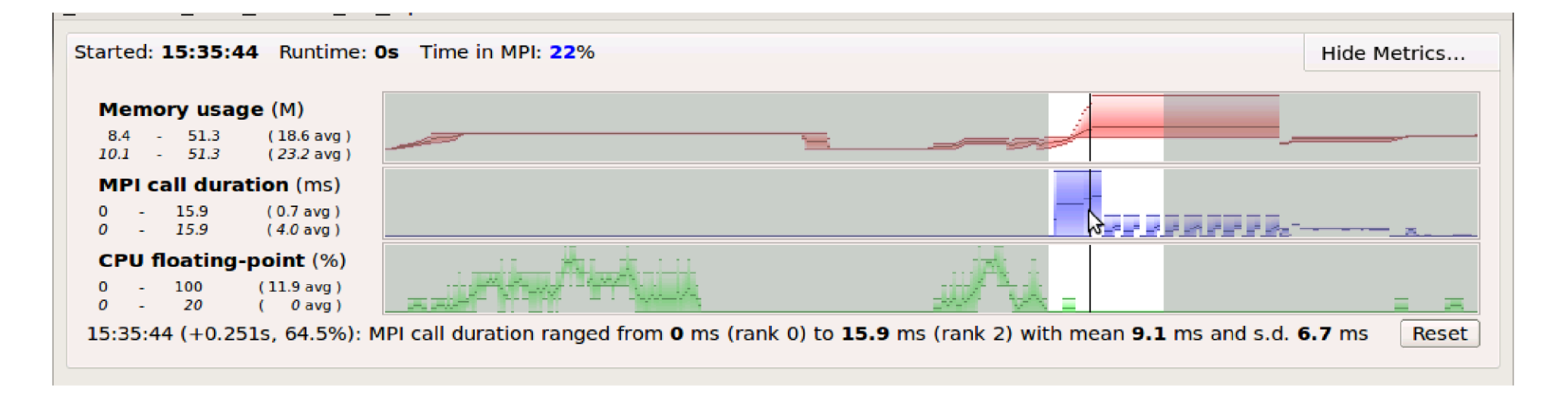

- See where time is spent in your source code
- Visualize the entire run
- Zoom in to explore iterations, functions and loops

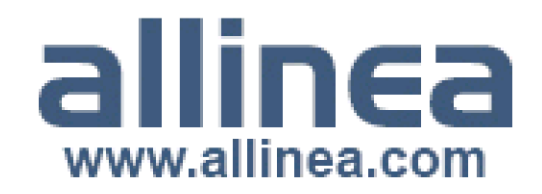

## Allinea MAP: Built on strength

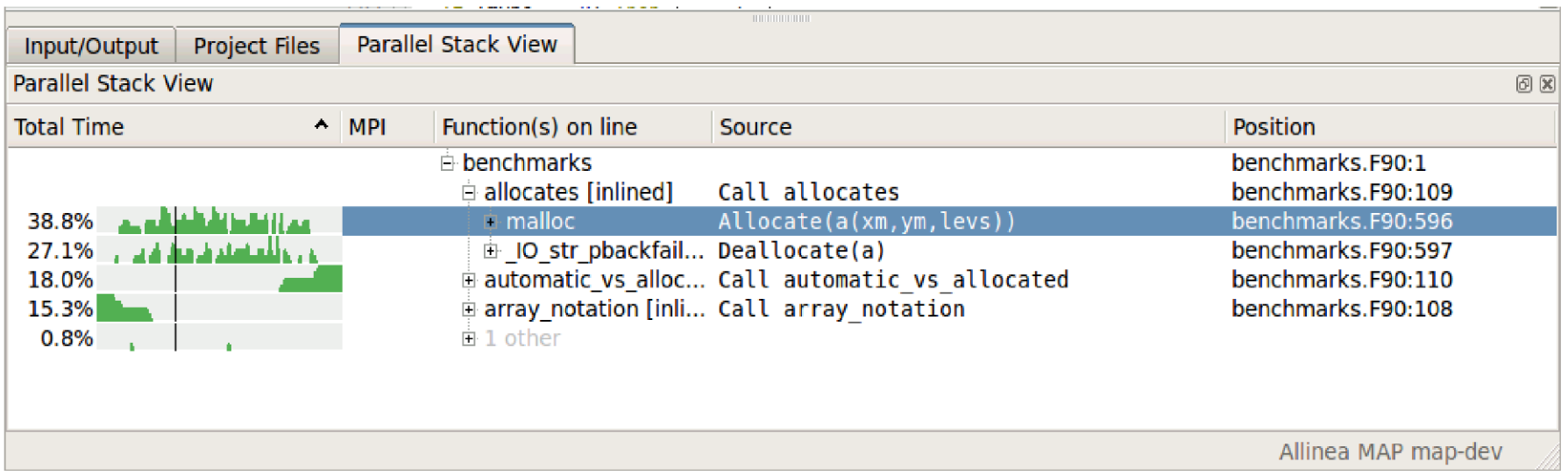

- World-class scalability
	- Shares Allinea DDT tree architecture proven beyond Petascale
	- Data is merged on the cluster: no huge files.

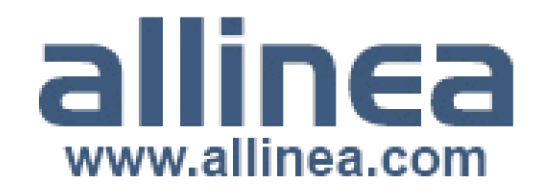